## **PRIMJENA DATA SCIENCE METODOLOGIJE U OTKRIVANJU UZORAKA IZ VREMENSKIH SERIJA**

**Jelić, Mario**

**Master's thesis / Specijalistički diplomski stručni**

**2018**

*Degree Grantor / Ustanova koja je dodijelila akademski / stručni stupanj:* **Algebra University College / Visoko učilište Algebra**

*Permanent link / Trajna poveznica:* <https://urn.nsk.hr/urn:nbn:hr:225:352167>

*Rights / Prava:* [In copyright](http://rightsstatements.org/vocab/InC/1.0/) / [Zaštićeno autorskim pravom.](http://rightsstatements.org/vocab/InC/1.0/)

*Download date / Datum preuzimanja:* **2024-07-03**

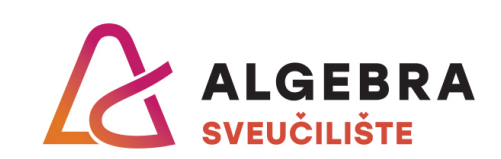

*Repository / Repozitorij:*

[Algebra Univerity - Repository of Algebra Univerity](https://repozitorij.algebra.hr)

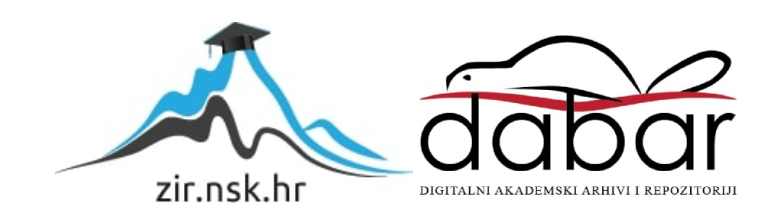

**VISOKO UČILIŠTE ALGEBRA**

## DIPLOMSKI RAD

## **PRIMJENA DATA SCIENCE METODOLOGIJE U OTKRIVANJU UZORAKA IZ VREMENSKIH SERIJA**

Mario Jelić

Zagreb, veljača 2018.

## **Predgovor**

Zahvali bih se Hrvatskom Telekomu i svojim direktorima Sandri Mikuš i Vjekoslavu Aleksić koji su mi omogućili ovo studiranje.

Posebna zahvala supruzi Korani i sinu Juriju na podršci i bezgraničnom strpljenju.

## **Prilikom uvezivanja rada, Umjesto ove stranice ne zaboravite umetnuti original potvrde o prihvaćanju teme diplomskog rada kojeg ste preuzeli u studentskoj referadi**

## **Sažetak**

Radom će se pokušati upotrijebiti REFII model nad binarnim audio zapisom, kako bi se dobio jedinstveni predložak pogodan za daljnju analizu. Rad je fokusiran na primjenu modela nad određenim podacima, u ovom slučaju audio zapisima. Fokusiran isključivo na istraživanje novog područja kako bi pokušali proširiti primjenu REFII modela, koji se čini pogodnim za primjenu nad audio zapisima. Osnovna tema rada je priprema podataka za upotrebu modela i upotreba modela nad podacima.

Ključne riječi: REFII, zvuk, frekvencija, Fourierova transformacija, normiranje.

The work will try to use a REFII model over the binary audio record to obtain a unique template suitable for further analysis. Work is focused on applying a model to specific data, in this case audio records. It is based on a new research area to try to extend the use of the REFII model, which seems to be suitable for audio tracking. The basic theme of work is to prepare data for using on model and data model usage.

# Sadržaj

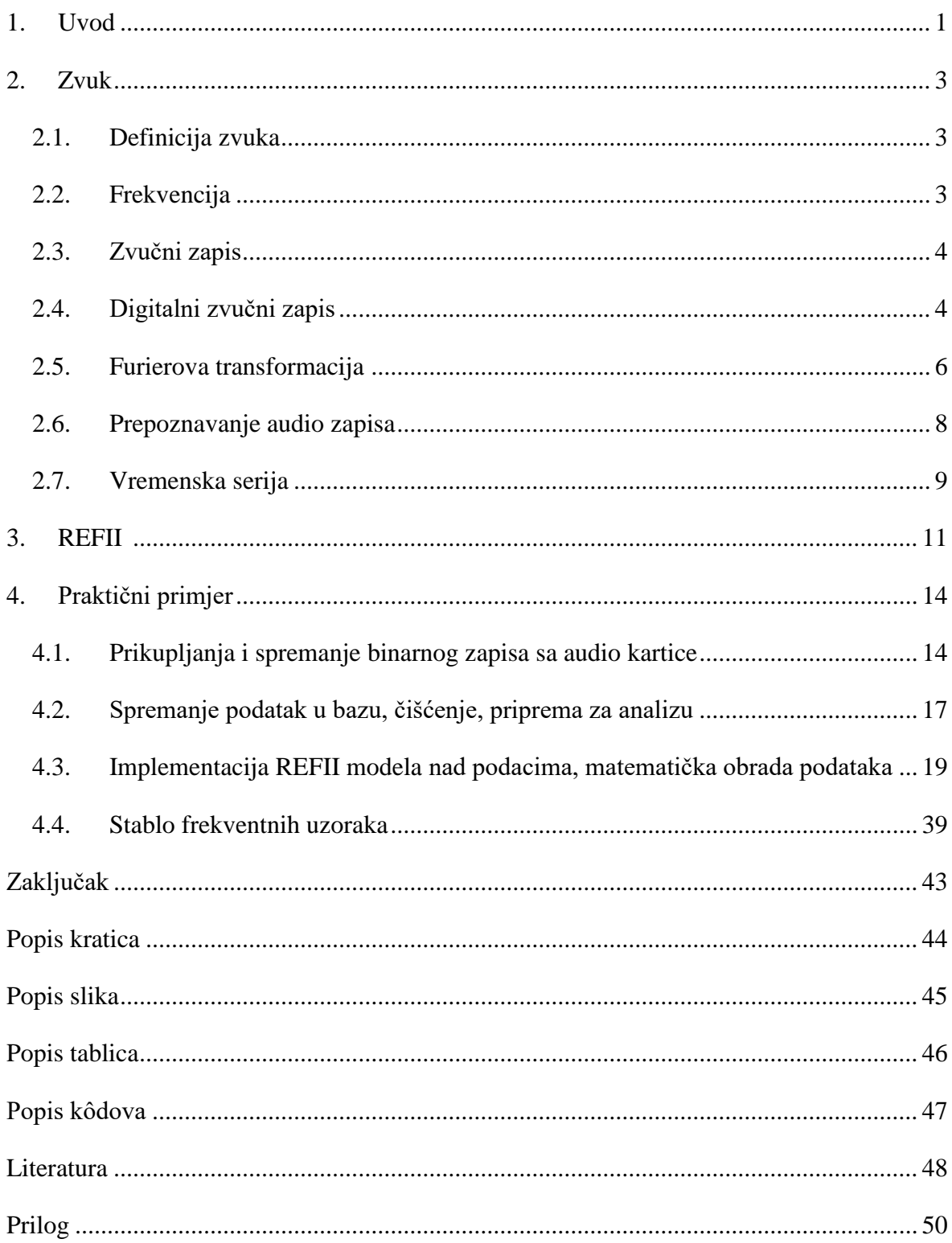

## <span id="page-6-0"></span>**1. Uvod**

Motivacija za pisanje ove teme je prije svega u interesu za daljnjem razvojem znanja u pročuju rada s bazama podataka, zatim DWH i ponajviše analize dobivenih podataka, traženju logičnost i otkrivanju na prvi pogled nevidljivih veza i zakonitosti unutar istih. Inspiraciju za područje mogu prije svega zahvaliti profesoru Goran Klepac koji nam je dobro predočio što se sve može "skrivati" u različitim vrstama podataka, kako do toga doći i koje zaključke iz toga izvući, te profesoru Robert Kopal koji nam je "otvorio oči" objasnio i pokazao kako neke stvari možemo malo drugačije gledati i dobiti sasvim jednu drugu sliku iz koje opet možemo puno više vrijednog znanja izvući.

Motivacija i interes su dodatno potaknuti činjenicom da je riječ o području koje je novo i nudi zanimljiv istraživački rad, u konkretnom slučaju primjena REFII modela u svrhu otkrivanja uzoraka u vremenskim serijama.

Radom se pokušava dokazati da se pomoću REFII modela u analizi vremenskih serija može doći do konkretnih zaključaka i obrazaca na audio zapisima. Prvenstveno analiza je usmjerena na mogućnost primjene REFII modela na analitiku nad zvučnim zapisima, a samo primjena neće biti rađena na frekvencijskom opsegu audio zapisa već na vremenskim serijama unutar istih.

Pošto je REF II model prilično nov i inovativan pretpostavka je da će ovakva vrsta analize vremenskih serija pomoću navedenog modela pridonijeti proširenju iskustva rada s modelom te moguće otvoriti novo područja istraživanja na audio zapisima na ovaj način ili uputiti na slijepu ulicu. Audio zapisi su zapisivani u binarni oblik u određenom frekvencijskom opsegu i određenom količinom bajtova u jedinici vremena. Time smo dobili zapis u određenom vremenskom razmaku (vremenska serija). Osim toga, zapisivani su gustoćom od 0/10/50/100/1000 milisekundi pauze između zapisa, čime smo dobili različite zapise na istim podacima kako bi mogli napraviti usporedbu i potencijalno odlučiti koja gustoća zapisivanja je najbolja za ovakav tip podataka.

Koristit će se metode transformacije audio zapisa u vremenske serije. U ovom slučaju riječ je o Java aplikaciji koja čita sa ulaza zvučne kartice i zapisuje podatke u binarni zapis u određenom frekvencijskom opsegu i u određenom vremenskom razmaku. Podaci će biti

migrirani u Oracle bazu te će sva priprema nad podacima biti odrađena u PL SQL-u, kao i konverzija vremenskih serija u REFII model, prema tablicama konverzije koje će biti detaljno opisane u radu. U uvodnom dijelu praktičnog primjera osvrnut ćemo se i na drugi način analize, od kojeg se u prvoj fazi pripreme rada odustalo (iako je potrošeno puno vremena za savladavanje Phyton-a i na rad u PyChar-u na razini koja je bila potrebna) , a to je preko frekvencijskih opsega, a pomoću kojeg rade neke od postojećih aplikacija za prepoznavanje audio zapisa.

Praktični doprinos je novi pristup u analizi zvučnih zapisa pomoću REFII modela u svrhu otkrivanja uzoraka kod zvučnih zapisa.

Pokušati će se napraviti korak prema nekom novom načinu, tj. pristupu analizi audio zapisa kao vremenskoj seriji kroz modeliranje u REFII modelu, kroz koji se pak traže karakteristični uzorci.

Fokus neće biti na metodologiji rada REFII modela već na praktičnoj primjeni, zato je sam model opisan u osnovnim crtama.

## **Hipoteza**

Radom će se pokušati dokazati da je moguće kvalitetno pripremiti podatke nastale audio zapisom za daljnju analizu pomoću REFII metodologije. Znači da audio zapis promatran kako vremenska serija možemo implementirati kroz REFII model i pripremiti za analizu nekim od već postojećih alata, kako bi mogli u njima otkriti potencijalne predloške i zakonitosti. Izazove će biti to napraviti na čim "sirovijim" binarnim podacima.

## <span id="page-8-0"></span>**2. Zvuk<sup>1</sup>**

Kako bi mogli vidjeti gdje je razlika u načinu analize zvučnih zapisa, razmotrit ćemo što je zvučni zapis i što je frekvencijski opseg, kako radimo analitiku nad njime i koje su razlike s obzirom na tematiku kojoj ćemo se baviti u radu. Na početku ćemo definirati što je to zvuk i frekvencija, te na koji se način zvuk može zapisivati i kako se njime može manipulirati.

### <span id="page-8-1"></span>**2.1. Definicija zvuka**

Prema definiciji iz hrvatske enciklopedije zvuk je mehanički val frekvencija od 16 Hz do 20 kHz, tj. u rasponu u kojem ga čuje ljudsko uho. Zvuk frekvencije niže od 16 Hz naziva se infrazvukom, zvuk frekvencije više od 20 kHz [ultrazvukom,](http://www.enciklopedija.hr/natuknica.aspx?ID=63120) a ako je frekvencija viša od 1GHz, hiperzvukom. Zvuk nastaje više ili manje periodičnim titranjem izvora zvuka koji u neposrednoj okolici mijenja tlak medija, poremećaj tlaka prenosi se na susjedne čestice medija i tako se širi u obliku uglavnom longitudinalnih valova u plinovima i kapljevinama i longitudinalnih i transverzalnih valova u krutinama.

#### <span id="page-8-2"></span>**2.2. Frekvencija**

<u>.</u>

Frekvencija je fizikalna veličina koja iskazuje broj ponavljanja neke periodične pojave u jedinici vremena (periodično gibanje). Ljudsko je uho osjetljivo za zvuk u rasponu frekvencija od oko 16 Hz do 20 000 Hz. Hz, herc je mjerna jedinica frekvencije, što je poseban naziv za recipročnu sekundu (Hz = 1/s).

Slikoviti primjer frekvencije niže (donji valovi imaju veću frekvenciju od donjih).

<sup>1</sup> Za potrebe objašnjenje pojmova vezanih uz zvuk korištena je Hrvatska enciklopedija na WEB-u, točke pod Literatura [8],[9] i [10]

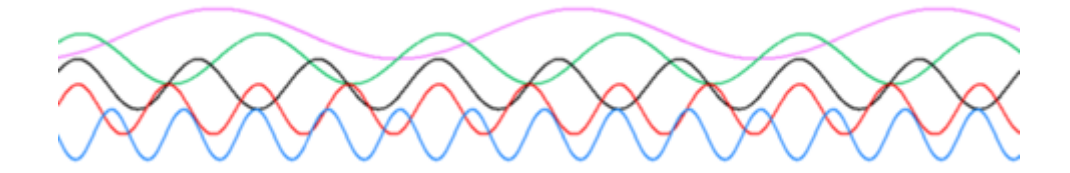

<span id="page-9-2"></span>Slika 2.1 Frekvencija

### <span id="page-9-0"></span>**2.3. Zvučni zapis**

Kako je već navedeno, zvuk se sastoji od titraja koji putuju u obliku valova promjenjivog tlaka zraka. Mikrofon stvara kopiju tih titraja u obliku električnog [zvučnog](https://hr.wikipedia.org/w/index.php?title=Zvu%C4%8Dni_signal&action=edit&redlink=1)  [signala](https://hr.wikipedia.org/w/index.php?title=Zvu%C4%8Dni_signal&action=edit&redlink=1) koji se može pohraniti na više različitih načina, uključujući neki medij za pohranu kao što su [CD-](https://hr.wikipedia.org/wiki/CD)i, magnetofonske vrpce ili gramofonske ploče. Razlikujemo analogne i digitalne nosače zvuka. [Analogni nosači zvuka](https://hr.wikipedia.org/wiki/Analogija) na sebi imaju valovite utore ili [magnetske](https://hr.wikipedia.org/wiki/Magnet)  [obrasce](https://hr.wikipedia.org/wiki/Magnet) koji kopiraju promjene u analognom zvučnom signalu. Digitalni nosači zvuka sadrže informacije o digitalnom zvučnom signalu u binarnom kodu, u obliku magnetskih obrazaca ili niza sićušnih rupica. Gramofonska ploča i magnetna traka su primjeri analognih nosača, dok su DAT trake, CD-i primjeri digitalnih nosača zvuka. Digitalno se zvuk može pohraniti i na hard disku na računalu tako da se u zvučnoj kartici analogni signal pretvara u digitalni. Podaci se na računalu mogu i sažimati u neki od mnogih audio formata kako bi bilo jednostavnije manipulirati njima.

### <span id="page-9-1"></span>**2.4. Digitalni zvučni zapis**

Zvuk se sastoji od titraja koji putuju u obliku valova promjenjivog tlaka zraka određene frekvencije. Kad te vibracije dođu do našeg uha prenosi se do bubnjića i izazivaju titranje, dalje se titranje prenosi do pužnice u unutarnjem uhu što pak izaziva pomicanje tekućine i titranje membrane, koji će se preko Cortijeva slušnog aparata pretvoriti u živčane impulse i doći do mozga.

Može se reći da će i na sličan način mikrofon stvoriti kopiju tih titraja iz zraka u oblik električnog [zvučnog signala,](https://hr.wikipedia.org/w/index.php?title=Zvu%C4%8Dni_signal&action=edit&redlink=1) koji se može pohraniti na više različitih načina. Pohranjeni

signal može biti izravan prikaz originalnog zvuka, analogno snimanje. Taj neprekinuti zapis toka signala u ovom radu nam nije zanimljiv jer nije upotrebljiv te ga je najprije potrebno pretvoriti u takozvani diskretni vremenski signal koji se može spremiti u digitalnom obliku. To se može napraviti na način da se "ulovi" digitalna vrijednost koja predstavlja amplitudu signala u određenom trenutku.

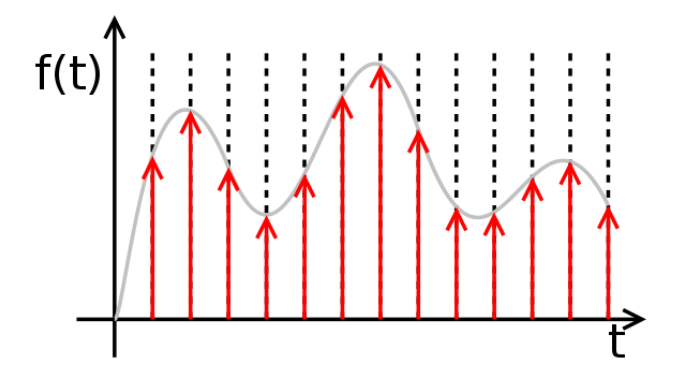

<span id="page-10-0"></span>Slika 2.2 Amplituda signala

To je upravo onaj zapis koji je potreban kako bi dalje se mogli baviti analizom zvučnog zapisa.

Pretvorba uključuje kvantizaciju ulaznih podataka i nužno uvodi malu količinu pogreške. Stoga, umjesto jedne pretvorbe, analogno-digitalni pretvarač obavlja mnogo pretvorbi na vrlo malim dijelovima signala.

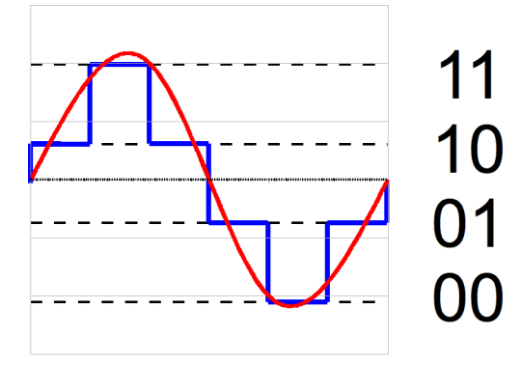

<span id="page-10-1"></span>Slika 2.3 Analogno – digitalni pretvarač

Kasnije će se u praktičnom primjeru vidjeti koji frekvencijski opseg će se snimati i pretvarati u digitalni oblik i s kojom brzinom uzrokovanja.

Nakon što je zvučni zapis digitalno "ulovljen", u datoteci on izgleda kao na slici 2.4. Znači niz brojeva, originalno bajtova (nula i jedinica) koji su odmah pretvoreni u dekadske brojeve, prije zapisivanja u datoteku, kako bi bilo lakše raditi s njima.

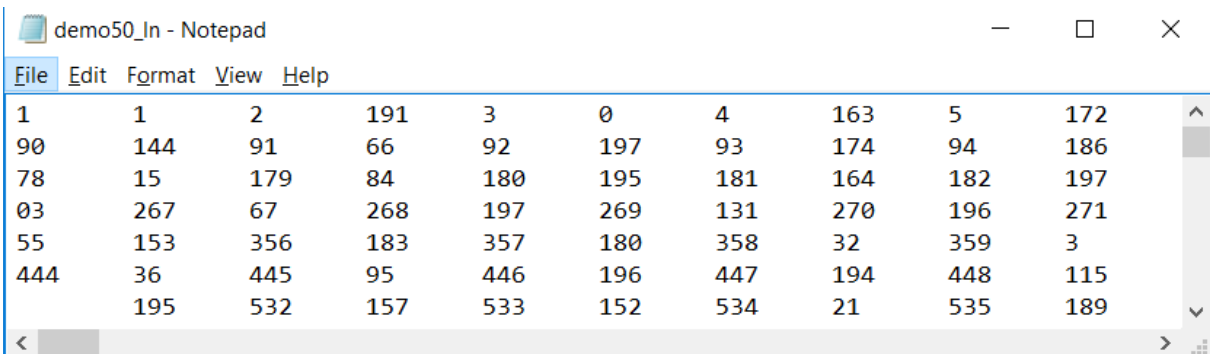

<span id="page-11-1"></span>Slika 2.4 Binarni zapisa audio signala

<u>.</u>

## <span id="page-11-0"></span>**2.5. Furierova transformacija <sup>2</sup>**

Ono što je dobiveno je zapis u određenoj vrsti vremenske serije, dakle promjena amplitude signala tijekom vremena. Naime, osim brojeva koje imamo u datoteci, oni su zapisanu u određenom vremenskom rasponu, takozvani *sample rate*, u ovom slučaju on je 16 bajta. Znači zapis jednog bajta je svakih 16 bajta.

Svaki signal u vremenskoj domeni je ekvivalentan zbroju nekog (možda beskonačnog) broja jednostavnih sinusoidnih signala, budući da svaka sinusoidna komponenta ima određenu frekvenciju, amplitudu i faze. Niz sinusoida koji zajedno tvore izvorni signal vremenske domene poznat je kao Fourierov niz prema Jean-Baptiste Joseph Fourier-u koji ga je otkrio.

Kako bi signal iz vremenske domene pretvorili u takvu frekvencijsku domenu treba nam diskretna Furierova transformacija što je matematička metodologija konverzije signala.

<sup>2</sup> Za potrebe objašnjenje pojmova vezanih uz Furierovu transformaciju, kao i pojmova o prepoznavanju audio zapisa korišteni su materijali pod Literatura [6]

Ona pretvara konačan popis jednako razmaknutih uzoraka funkcije u popis koeficijenata konačne kombinacije složenih sinusoida, određenih njihovim frekvencijama, uzimajući u obzir da li su ti sinusoidi uzorkovani isto brzinom.

Korkretan izlaz izgleda kao na slici niže. Znači,digitalni zapis, koji je snimljen u određenom trajanju se pretvara u zapis frekfencijskih opsega.

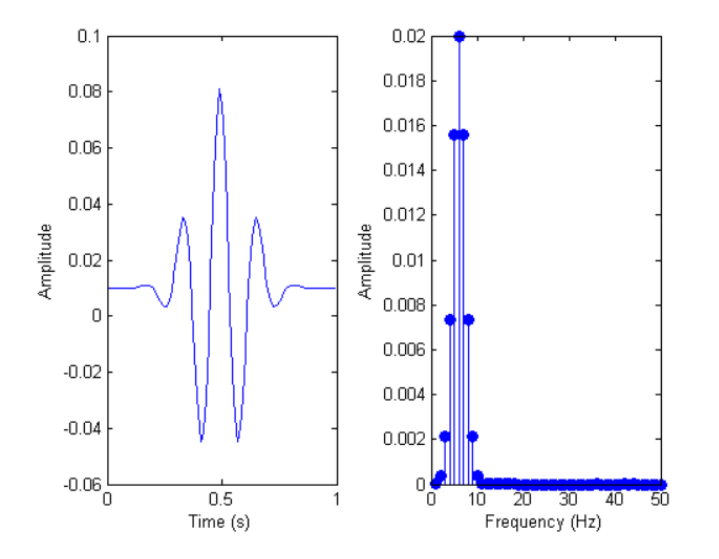

<span id="page-12-0"></span>Slika 2.5 Digitalni zapis (lijevo) i njegov zapis u frekvencijskom opsegu (desno) Niže je detaljniji opis koverzije.

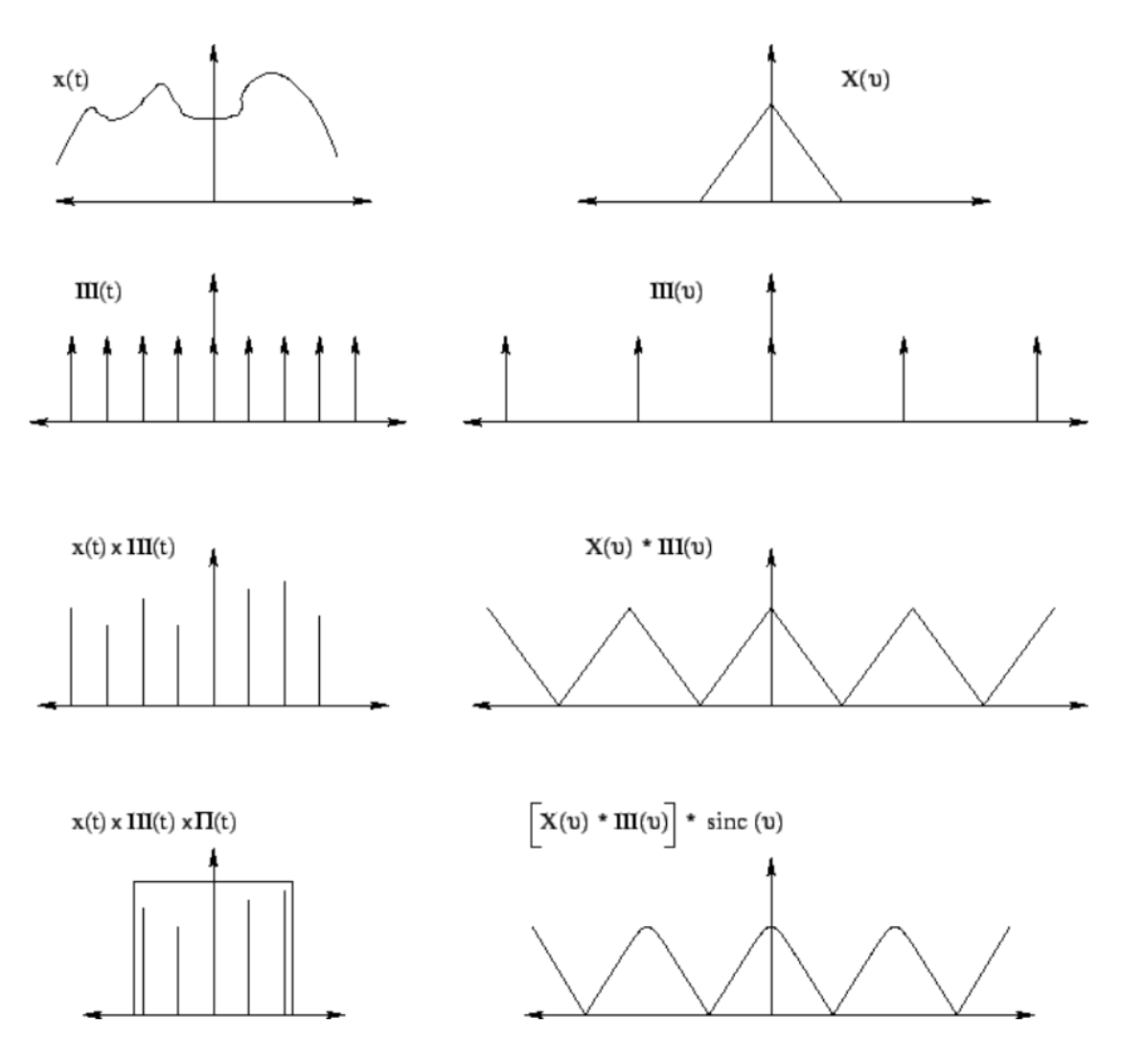

<span id="page-13-1"></span>Slika 2.6 Opis konverzije digitalnog zapisa

Najpoznatiji algoritam je Fast Fourier transform (FFT) koji ima više varijacija, a najkorištenija varijacija je Cooley–Tukey algoritam. Sada već postoji mnogo gotovih implementacija algoritma kojeg je samo potrebno ugraditi u aplikaciju kako bi se konvertiralo zapis.

### <span id="page-13-0"></span>**2.6. Prepoznavanje audio zapisa**

Ono što sad rade aplikacije za prepoznavanje audio zapisa, nakon što su odradili Fourierovu transformacijom je kreiranje jedinstvenog potpisa pjesme, na način da iz cijelog frekvencijskog opsega izvuku one s najvećom magnitudom, ali i unutar njih samo manje intervale koji se nalaze u uobičajenim frekvencijskim opsezima muzičkih dijela.

Recimo dio za pokrivanje niskih (na primjer 30 Hz - 40 Hz) i dio za pokrivanje visokih tonova (na primjer 120 Hz - 180 Hz). Sada unutar svakog od tih intervala se izvlače frekvencije s najvećom magnitudom. Te vrijednosti čine dio jedinstvenog potpisa pjesme.

Ali ono što je generalni problem kod FFT-a, je gubitak podatka o vremenu, odnosno vremenskoj dimenziji, dakle imamo frekvencijski opseg i podatke, ali ne znamo kad se pojavljuju i koliko traju.

To je bio jedan od razloga zašto je ubrzo nakon pokušaja s Fourierovom transformacijom odabrana primarno vremenska serija kao format podatka za analizu a ne podatke dobivene Fourierovom transformacijom, no o tome detaljnije kasnije u samom radu. Vratimo se sada, prije praktičnih primjera, na još neke pojmove koji su bitni.

#### <span id="page-14-0"></span>**2.7. Vremenska serija**

Vremenska serija je skup podatka o određenom vremenskom intervalu i podatka za koji se prati promjena u tom intervalu. Taj interval je poredan kronološkim redoslijedom u jednakim vremenskim odsječcima. Zato je vrlo bitno normiranje vremenskih serija u slučaju da ista nije u jednakim vremenskim odsječcima, što kod nas neće biti problem i s te strane nema potrebe za normiranjem i predprocesiranjem tog dijela. No zbog prirode digitalnog signala, odnosno digitalnog zapisa postoji potrebe za granulacijom vremenske serije. Koja je opisana niže u praktičnom primjeru.

Glavni postupci analize vremenskih serija u ovom slučaju, su:

- analiza cikličkih pojava unutar serije
- pronalaženje sličnosti uzoraka unutar serije
- pronalaženje i otklanjanje irelevantnih sekvenci iz serija
- analiza korelacijskih odnosa, kako između vremenskih serija tako i njezinih odsječaka
- analiza sličnosti vremenskih serija

Također kao bitnu metodu treba spomenuti metodu vizualizacije, kako bi predočili karakteristike određenog segmenta serije.

Prije svega u ovom radu glavni pristup analizi bila je svakako analiza cikličkih pojava unutar serije, što je mogli bi reći logički svojstvena metoda muzičkom zapisu. Upravo najkorištenija metodologija takve vrste analize je Fourierova transformacija o kojoj je već

bilo riječi, kao i o problemu koji se pojavljuje zbog gubitka određenih podataka, konkretno u našem primjeru vremenske dimenzije.

Upravo iz tih razloga odabran je REFII model kao jedinstveni model transformacije vremenske serije, kako bi se pronašle cikličke pojave unutar serije.

## <span id="page-16-0"></span>**3. REFII <sup>3</sup>**

REFII, akronim od engl. *Raise-Equal-Fall* u prijevodu Raste-Stagnira-Opada te verzije modela (druga verzija). Autor [REFII modela](http://www.goranklepac.com/slike/REFII.jpg) je dr.sc. Goran Klepac, i ovaj je model razrađen u sklopu njegove doktorske disertacije. Model se oslanja na jedinstveni model transformacije vremenske serije i omogućuje integraciju više analitičkih postupaka nad vremenskom serijom, što mu je velika prednost nad postojećim metodama, jer se zanemarivala važnost transformacije, a što je ključ REFII modela. Nakon transformacije analizu vremenske serije moguće je napraviti pomoću tradicionalnih metoda.

Tradicionalne metode koje se bave analizom vremenskih serija imaju svaka svoj model transformacije koji su prilagođeni problematici kojoj se bave, dok je upravo prednost REFII modela u tome da se manifestira u modelu transformacije kao osnovi analize, što je onda temelj za analizu nekom od metoda.

Znači da kada postoji jednoznačan model transformacije nad vremenskim serijama ili njezinim segmentima, moguće je uspoređivati međusobno serije ili odsječke vrlo djelotvorno što je velika prednost i fleksibilnost, a nad takvim podacima možemo upotrebljavati tradicionalne metode za analizu.

Tri su osnovna segmenta REFII modela:

- oblik krivulje (opis izgleda vremenske serije)
- površina ispod krivulje (kvantifikacija vremenske serije)
- koeficijent kutnog nagiba pravca unutar vremenskog odsječka ("jačina" trenda).
- Transformacija mora obuhvatiti sva tri segmenta modela, a odvija se u nekoliko koraka.
- Vremensku seriju možemo deklarirati kao niz vrijednosti S(s1,..,sn), gdje S predstavlja
- vremensku seriju, a (s1,..,sn) elemente serije S.

Koraci

<u>.</u>

<sup>&</sup>lt;sup>3</sup> Za potrebe objašnjenje pojmova vezanih uz REFII model, objašnjenje rada modela, metodologiju modela, formule za transformaciju, korišten je doktorski rad profesora Goran Klepac, kao i dijelovi rada, te pojmovi i dijelovi iz knjige Poslovna inteligencija, kao i sa službene stranice profesora www.goranklepac.com, pod Literatura [1], [2], [7], kao pomoć u ideji provedbe upotrebe modela korišten je doktorski rad profesora Leo Mršić, pod Literatura [3]

Vremenska interpolacija

Formiranje samostalnog vremenskog niza Vi na intervalu <1..n> (Dani, tjedni, mjeseci, kvartali, godine) sa vrijednostima 0. Na temelju tako formiranog niza potrebno je provesti interpolaciju nedostajućih vrijednosti u Vs-u sa 0 na temelju formiranog niza Vi. Rezultat ovakve obrade je niz Vs sa interpoliranim vrijednostima niza Vi

- Vremenska granulacija Na taj način vremensku seriju se može svesti na veći stupanj granulacije (dani u tjedne, tjedni u mjesece ...)
- **Normiranje**

Postupak normiranja podrazumijeva transformaciju vremenske serije Vg u Ns pri čemu je svaki element niza podvrgnut postupku min-max normizacije na intervalu  $<0,1>$  i to

Ns  $(Y1,..., Yn) = ((Xi - min(Vs))/(max(Vs) - min(Vs))$ 

mjerilo vremenske kompleksnosti odsjecka na X osi d(Yi,Yi+1)=0.1

- Transformacija u REF notaciju Prema formuli Tr=Yi+1- Yi Tr > 0 =>R; Tr< 0 =>F; Tr=0 =>E, gdje su Yi elementi niza Ns
- Proračun nagiba pravca na osnovu kuta Koeficijent katnog otklona=>  $Tr > 0$  (R) Koeficijent =y2-y1  $Tr < 0$  (F) Koeficijent =y1-y2  $Tr = 0$  (E) Koeficijent = 0 gdje su gdje su Yi elementi niza Ns
- **Proračun Površine ispod krivulje** Numerička integracija metodom pravokutnika  $p=((y1*0.1)+(y2*0.1))/2$ gdje su gdje su Yi elementi niza Ns
- Kreiranje vremenskih indeksa Građenje hijerarhijskog stabla indeksa ovisno o karakteru analize, gdje element strukturiranog indeksa može biti i atribut poput šifra klijenta
- **Kreiranje razreda** Kreiranje izvedenih vrijednosti atributa na temelju površine ispod krivulje i otklona kutova
- Povezivanje tablice transformacije REFII modela sa relacijskim tablicama koje sadrže atribute koji nemaju vremensku dimenziju

Ovih devet osnovnih koraka temelj su algoritmiziranog postupka na kojem se temelji REFII model. Cilj je krajnji rezultat formiranje matrice transformacije. Matrica transformacije je temelj za provođenje daljnjih analitičkih postupaka s ciljem analize vremenske serije.

Zbog karakteristika početnog seta podataka ili specifične vrste analize ponekad nije potrebno proći sve korake, što je detaljnije prikazano u na praktičnim primjerima.

## <span id="page-19-0"></span>**4. Praktični primjer<sup>4</sup>**

Konkretno, za snimanje svih frekvencija koje čovjek može čuti u audio signalu, moramo uzorkovati signal na frekvenciji dvostruko većoj od raspona ljudskog raspona. Ljudsko uho može otkriti frekvencije otprilike između 20 Hz i 20 000 Hz. Kao rezultat toga, zvuk je najčešće zabilježen pri brzini uzorkovanja od 44.100 Hz. To je brzina uzorkovanja Compact diskova, a također je najčešće korištena brzina s MPEG-1 audio kompresijom. Dakle, frekvencija koju je potrebno snimiti je 44.100 Hz.

## <span id="page-19-1"></span>**4.1. Prikupljanja i spremanje binarnog zapisa sa audio kartice**

Audio zapisi zapisani u binarnom obliku su jako velike datoteke, koje kao takve zahtijevaju veliku potrošnju procesorskog vremena, kao i mjesta za skladištenje u bazama podataka. Zato je dodatno bitno kojom gustoćom će se upisivati podatci i da li je potreban baš svaki bajt. Za početak to će biti 16 bajta (sample rate).

```
private static AudioFormat getFormat() {
           float sampleRate = 44100;
           int sampleSizeInBits = 16;
          int channels = 1;
           boolean signed = true; 
           boolean bigEndian = true; 
           return new AudioFormat(sampleRate, 
sampleSizeInBits, channels, signed, bigEndian);
```
}

<span id="page-19-2"></span><u>.</u>

Kod 4.1 Definicija samle rate-a

<sup>4</sup> Za potrebe izrade ideje rješenja aplikacije korišteni su izvori , kao i njihovi dijelovi, pod Literatura [4], [5], [6]

Prvi izazov je bio kako doći do podataka za analizu. Na WEB –u ima dosta materijala u raznim zapisima kao i dosta već pripremljenih podataka u tablicama. Odlučeno je se krene ispočetka, te da se napravi aplikacija koja će zapisati ulazne podatke sa zvučne kartice u datoteku.

Razlog zašto je to napravljeno u Javi je što na Internetu ima više primjera kako to napraviti.

Odluka je da se koristi TargetDataLine:

```
DataLine.Info info = new 
DataLine.Info(TargetDataLine.class, format);
                  line = (TargetDataLine) 
AudioSystem.getLine(info);
                 line.open(format);
                   line.start();
```
Kod 4.2 TargetDataLine

<span id="page-20-0"></span>te zapiše podatke u datoteku, ali prije toga pretvori u binarni zapis, koji je prihvatljiviji za obradu:

```
public static void printBytes(byte[] array, String 
name) throws IOException, InterruptedException {
            FileWriter fr = new 
FileWriter("C:\\Users\\mjelic\\Desktop\\demo100.txt");
            bf = new BufferedWriter(fr);for (int k = 0; k < \text{array.length}; k++) {
               bf.write(
      "\n"+hex2decimal(UnicodeFormatter.byteToHex(array[k]).t
oString()) +"\t"
                          );
              k = k+100;
           }
      };
```

```
public static int hex2decimal(String s) {
          String digits = "0123456789ABCDEF";
          s = s.toUpperCase();
         int val = 0;for (int i = 0; i < s.length(); i++) {
             char c = s \cdot charAt(i);int d = digits.indexOf(c);val = 16*val + d;
          }
          return val;
      };
            public static String byteToHex(byte b) {
                   char hexDigit[] = {
                       '0', '1', '2', '3', '4', '5', '6', '7',
                       '8', '9', 'a', 'b', 'c', 'd', 'e', 'f'
                    };
                   char[] array = { hexDigit[(b >> 4) & 0x0f],
hexDigit[b & 0x0f] };
                    return new String(array);
                 }
```
Kod 4.3 Upis u datoteku

<span id="page-21-1"></span>Datoteka koju pritom dobijemo izgleda ovako:

| demo100 - Notepad |              |                            |              |     |              |                |              |              | □   | $\times$              |
|-------------------|--------------|----------------------------|--------------|-----|--------------|----------------|--------------|--------------|-----|-----------------------|
|                   |              | File Edit Format View Help |              |     |              |                |              |              |     |                       |
| 197               | 162          | Ø                          | 125          | ø   | 226          | 1              | 153          | 153          | 153 | $26 \sim$             |
| 153               | 46           | 153                        | 128          | 153 | 153          | $\mathbf{1}$   | Ø            | 195          | 179 | 1!                    |
| 153               | $\mathbf{1}$ | 197                        | 153          | ø   | $\mathbf{1}$ | $\overline{2}$ | 203          | 165          | 196 | 31                    |
| 163               | 60           | 195                        | 174          | 135 | 152          | 195            | 190          | 168          | 182 | 6                     |
| 188               | Ø            | 153                        | 120          | 111 | 0            | 203            | 203          | 155          | 153 | 14                    |
| 4                 | 174          | Ø                          | $\mathbf{1}$ | 163 | 153          | 125            | 153          | 197          | 184 | 1 <sub>2</sub>        |
| 8                 | Ø            | 96                         | 203          | 139 | 65           | 135            | 153          | 153          | 57  | 1 <sup>c</sup>        |
| 97                | 203          | 203                        | 153          | 1   | 197          | 41             | 111          | 153          | 196 | 26                    |
| 128               | 37           | 203                        | 147          | 203 | 203          | 153            | 132          | 128          | Ø   | 16                    |
| 0                 | 203          | 167                        | 0            | 197 | 195          | 71             | 0            | 149          | 155 | 15                    |
| $\overline{7}$    | 147          | 189                        | 189          | Ø   | 203          | 144            | 163          | 197          | 128 | 17                    |
| 195               | Ø            | 163                        | 226          | Ø   | 203          | 152            | 226          | 163          | 0   | 26                    |
| Ø                 | 40           | 162                        | $\mathbf{1}$ | 197 | 153          | 194            | 197          | 203          | 128 | 36                    |
| 196               | 197          | 195                        | 203          | ø   | 72           | 195            | 203          | $\mathbf{1}$ | 195 | 16                    |
| 119               | 153          | 185                        | 17           | 195 | 182          | $\mathbf{1}$   | 163          | $\mathbf{1}$ | 153 | Ø                     |
| 1                 | 128          | 163                        | 191          | 239 | 10           | 1              | $\mathbf{1}$ | 195          | 106 | 23                    |
| 03                | 81           | 158                        | 203          | 195 | 17           | 1              | 177          | 188          | 195 | 13                    |
| 42                | 184          | 196                        | Ø            | 137 | 203          | 162            | 197          | 133          | 110 | 1 <sup>c</sup>        |
| 195               | 129          | $\overline{2}$             | 21           | 154 | 179          | 23             | 177          | 196          | 195 | 3                     |
| 39                | Ø            | 203                        | Ø            | 195 | 82           | Ø              | 163          | 161          | Ø   | 1 <sup>′</sup>        |
| 40                | 163          | 143                        | 177          | 163 | 123          | 73             | 190          | 163          | 153 | 26                    |
| з                 | 197          | 195                        | 1            | 163 | 153          | 195            | 0            | 194          | 0   | 0                     |
| 4                 | 53           | 160                        | 10           | 130 | 132          | 154            | 197          | 194          | 173 | $1\frac{c}{\sqrt{2}}$ |
| $\,<\,$           |              |                            |              |     |              |                |              |              |     | $>$ $\frac{1}{2}$     |

<span id="page-21-0"></span>Slika 4.1 Izgled datoteke binarnog zapisa

Kako je prva ideja bila pokušati podatke pretvoriti u frekvencijski opseg i tada napraviti neku analitiku, nad istima je bilo potrebno napraviti fourierovu transformaciju.

Kako algoritam za fourierovu transformaciju konvertira skup kompleksnih brojeva u drugi skup istih, ove brojeve treba pretvoriti u kompleksne. Najjednostavnije je da se broj iz datoteke definira kao realni dio a doda nula kao imaginarni dio broja. Znači ono što se dobije je skup kompleksnih brojeva, ali ono što se izgubi je pojam o vremenskim dimenzijama, što nikako ne odgovara za vrstu analize koju želimo napraviti. Zato je ubrzo odluka donesena da ne koristi frekvencijski opseg.

## <span id="page-22-0"></span>**4.2. Spremanje podatak u bazu, čišćenje, priprema za analizu**

Podatke iz datoteke je najprije trebalo pripremiti za analizu.

Kako je podatak zapisan u sample rate-u od 16 bajta, najprije je u .csv datoteku dodana uz svaku vrijednost i sample rate :

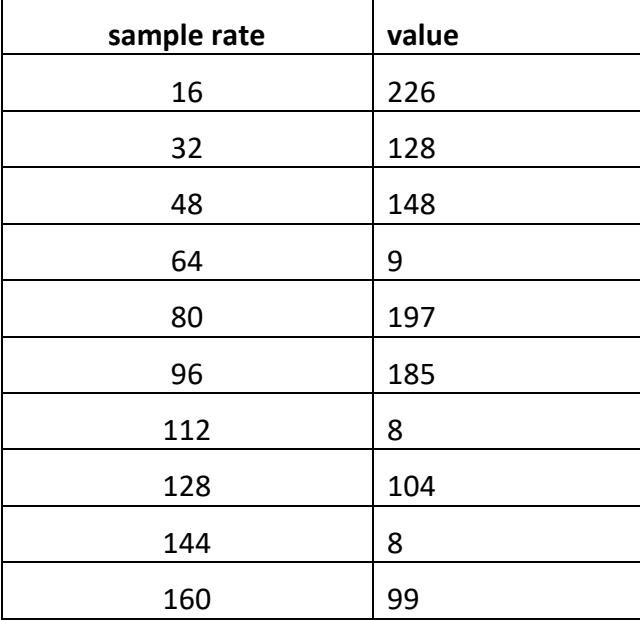

<span id="page-22-1"></span>Tablica 4.1: Prikaz vrijednosti po sample-u

A kada su podatci migrirani u Oracle bazu umjesto sample rate-a stavljeni su redni brojevi (jer znamo da je sample rate 16) .

Početna verzija je prikazana u tablici 3.2. " Prikaz vrijednosti po sample-u u bazi". Vizualni prikaz i prikazan na slici 4.2. "vrijednost audio zapisa u vremenskim razmacima"

| ID | BAJT |
|----|------|
| 1  | 153  |
| 2  | 203  |
| 3  | 153  |
| 4  | 203  |
| 5  | 153  |
| 6  | 0    |
| 7  | 0    |
| 8  | 203  |
| 9  | 153  |

<span id="page-23-0"></span>Tablica 4.2: Prikaz vrijednosti po sample-u u bazi

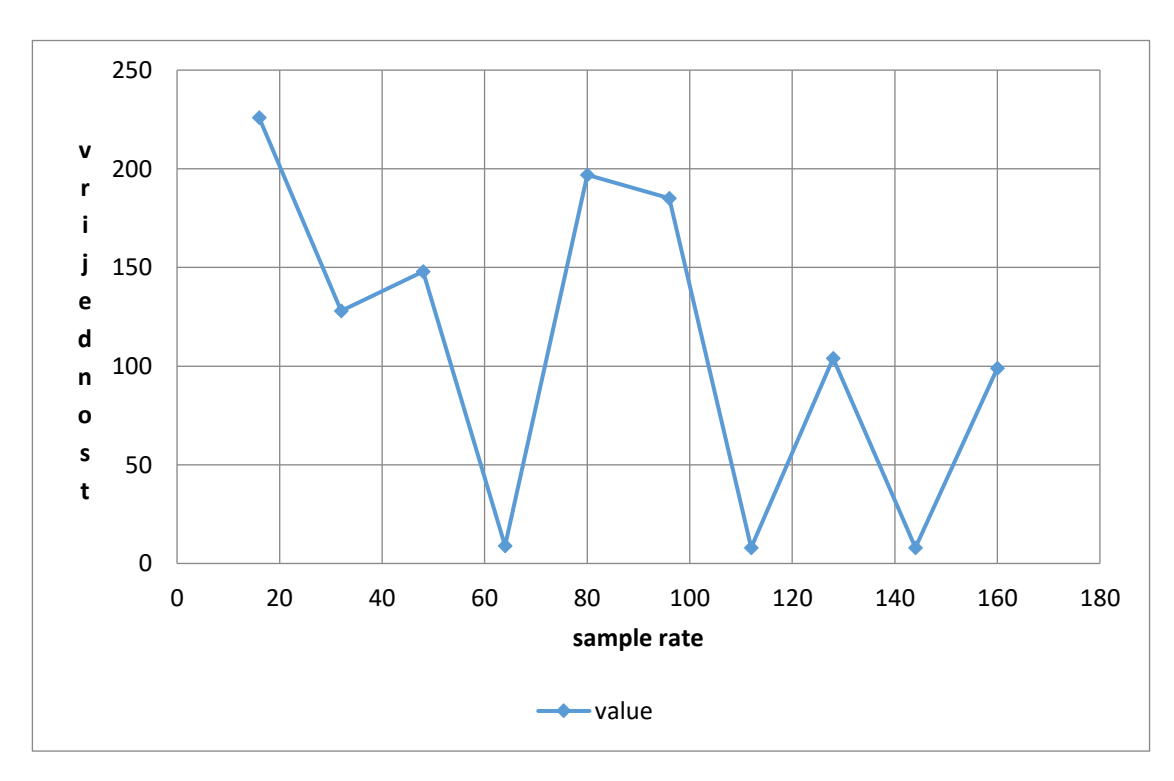

Slika 4.2 vrijednost audio zapisa u vremenskim razmacima

Dobivena je nepregledna krivulja digitalnog zapisa audio signala zapisanog u određenim vremenskim razmacima. Kako su dobiveni podatci prilično neupotrebljivi za konkretniju analitiku, upotrijebljen je REFII model za obradu podataka kako bi od njih dobili upotrebljive informacije.

## <span id="page-24-0"></span>**4.3. Implementacija REFII modela nad podacima, matematička obrada podataka**

Prisjetimo se koraka za implementaciju modela. Prva dva koraka nam u ovom slučaju nisu potrebna (vremenska interpolacija i vremenska granulacija) jer imamo vremenski niz koji je već granuliran na 16 bajta u ovom slučaju.

Treći korak je normiranje gdje za svaki element niza treba napraviti min-max normizacije na intervalu  $< 0, 1 >$ .

Formula za normiranje:

$$
x\_normirano = \frac{x\_nenormirano - x\_min}{x\_max - x\_min}
$$
 (1)

Gdje je :

x\_normirano - normirana vrijednost (u intervalu između 0 i 1)

x\_nenormirano- vrijednost koja se normira

x\_max – maksimalna vrijednost promatrane vremenske serije

x\_min – minimalna vrijednost promatrane vremenske serije

Vrlo jednostavno to izračunamo u PL / SQL-u:

begin

```
for rst in(
select id, bajt, (bajt - (select min(bajt) from
refii))/((select max(bajt) from refii)-(select min(bajt) from 
refii)) x_normirano_ from refii)
loop
update refii set X NORMIRANO = rst.x normirano where id =
rst.id;
end loop;
end;
```
#### Kod 4.4 Izračun normizacije

<span id="page-25-1"></span>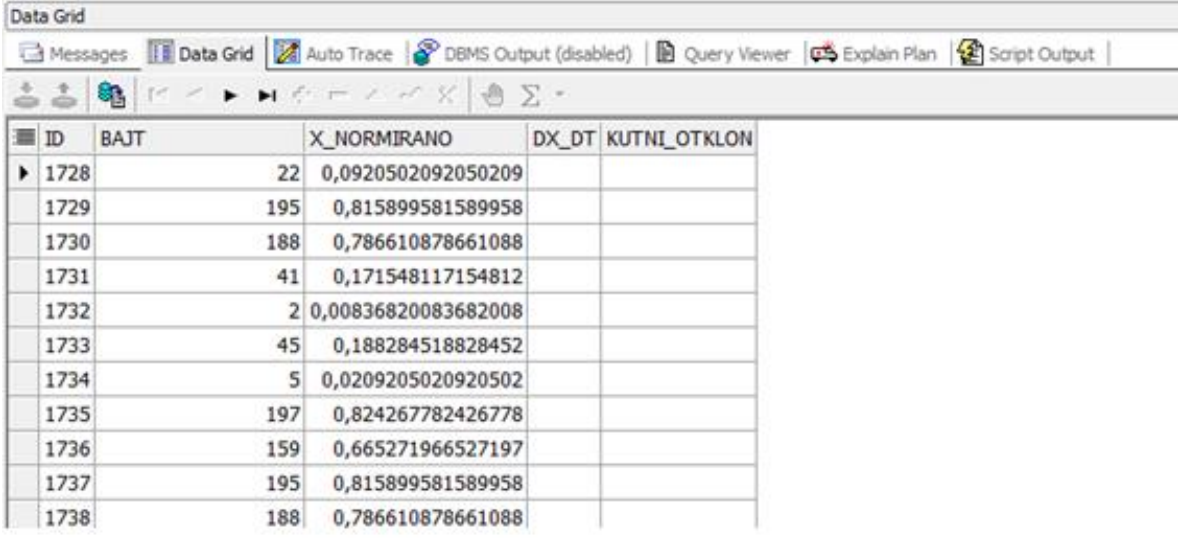

#### <span id="page-25-0"></span>Slika 4.3 Prikaz normiranih vrijednosti u bazi

Slijedeći korak za implementaciju modela je izračun kutnog otklona za koji sada imamo informaciju. Kutni otklon se računa prema formuli:

$$
\frac{dx}{dt} = \left| x_{\text{-}normirano}_t - x_{\text{-}normirano}_{t-1} \right| \tag{2}
$$

Gdje je:

x\_normirano\_t – podatak kojeg smo izračunali prilikom normiranja

x\_normirano\_t-1 - podatak koji slijedi iza x\_normirano\_t

Isto je odrađeno u PL/SQL-u:

```
declare
```

```
znakovi number;
i NUMBER DEFAULT 1;
begin
select max(id) into znakovi from refii;
for i in 1..znakovi
loop
update refii set DX_DT = (select((select X_NORMIRANO from 
refii where id = i) - (select X_NORMIRANO from refii where id =i+1)) from dual) where id = i;
commit;
end loop;
end;
```
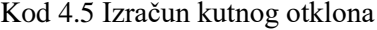

<span id="page-26-2"></span>

| Data Grid |             |                         |                                                                                                    |              |
|-----------|-------------|-------------------------|----------------------------------------------------------------------------------------------------|--------------|
| Messages  |             |                         | <b>Deta Grid M</b> Auto Trace   CBMS Output (disabled)   <b>B</b> Query Viewer   <b>CS</b> Explain Plan   CB Script Output |              |
|           |             | B H 4 ▶ H C H / H & B → |                                                                                                    |              |
| 图 L./     | <b>BAJT</b> | X NORMIRANO             | DX_DT                                                                                                    | KUTNI_OTKLON |
| 477       | 165         | 0,690376569037657       | $-0,133891213389121$                                                                                                    |              |
| 478       | 197         | 0,824267782426778       | 0,142259414225941                                                                                                    |              |
| 479       | 163         | 0,682008368200837       | 0,380753138075314                                                                                                    |              |
| 480       | 72          | 0,301255230125523       | 0,301255230125523                                                                                                    |              |
| 481       |             |                         | $-0,0585774058577406$                                                                                                    |              |
| 482       | 14          | 0,0585774058577406      | 0,0543933054393305                                                                                                    |              |
| 483       |             | 0,00418410041841004     | $-0,807531380753138$                                                                                                    |              |
| 484       | 194         | 0,811715481171548       | 0,142259414225941                                                                                                    |              |
| 485       | 160         | 0,669456066945607       | $-0.154811715481172$                                                                                                    |              |
| 486       | 197         | 0,824267782426778       | 0,142259414225941                                                                                                    |              |
| 487       | 163         | 0,682008368200837       | $-0,129707112970711$                                                                                                    |              |
| 488       | 194         | 0,811715481171548       | 0,0836820083682008                                                                                                    |              |
| 489       | 174         | 0,728033472803347       | $-0.121338912133891$                                                                                                    |              |
| 490       | 203         | 0.849372384937238       | 0.209205020920502                                                                                                    |              |

<span id="page-26-0"></span>Slika 4.4 Izračun kutnog otklona u bazi

Rezultat predhodnog računanja je premapiramn u REF notaciju, koja je bit samog modela, prema definiranoj tablici vrijednosti\*.

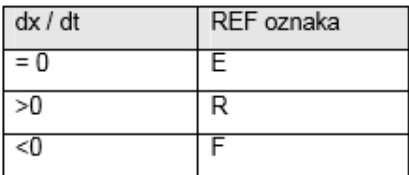

<span id="page-26-1"></span>Slika 4.5 Oznake kutnog otklona

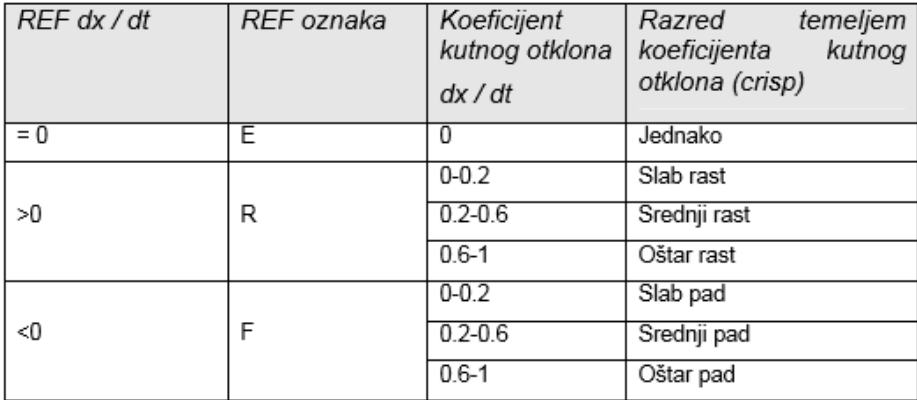

<span id="page-27-0"></span>Slika 4.6 Vrijednosti raspona unutar određenog kutnog otklona

\*vrijednosti su početno preuzete iz doktorskog rada profesora Klepca, a problematikom vrijednost je obrađena dodatno kasnije u radu.

```
begin
for rst in(select id,DX_DT from refii)
loop
update refii set KUTNI_OTKLON =
case when rst.DX DT=0 then 'Jednako'
when rst.DX DT>0 and rst.DX DT<0.2 then 'Slab rast'
when rst.DX DT>0.2 and rst.DX DT<0.6 then 'Srednji rast'
when rst.DX DT>0.6 and rst.DX DT<1 then 'Oštar rast'
when rst.DX DT<0 and rst.DX DT>-0.2 then 'Slab pad'
when rst.DX DT<-0.2 and rst.DX DT>-0.6 then 'Srednji pad'
when rst.DX_DT<-0.6 and rst.DX_DT>-1 then 'Oštar pad' 
end
where id = rst.id;commit;
end loop;
end;
```
<span id="page-27-1"></span>Kod 4.6 Izračun kutnog otklona u REFII notaciji

| Data Grid                                                   |     |                         |                                |              |                                                                                                    |
|-------------------------------------------------------------|-----|-------------------------|--------------------------------|--------------|----------------------------------------------------------------------------------------------------|
|                                                             |     |                         |                                |              | Messages   Data Grid   2 Auto Trace   8 DBMS Output (disabled)   B Query Viewer   0 Explain Plan   8 Script Output |
| $\stackrel{\ast}{\Rightarrow} \stackrel{\ast}{\Rightarrow}$ |     | @ ビイトWぐーノン× 息∑·         |                                |              |                                                                                                    |
| <b>三</b> ID                                                 |     | <b>BAJT X NORMIRANO</b> | DX DT                          | KUTNI OTKLON |                                                                                                    |
| 1729                                                        | 195 | 0,815899581589958       | 0,0292887029288703 Slab rast   |              |                                                                                                    |
| 1731                                                        | 41  | 0,171548117154812       | 0,163179916317992 Slab rast    |              |                                                                                                    |
| 1735                                                        | 197 | 0,824267782426778       | 0,158995815899582 Slab rast    |              |                                                                                                    |
| 1737                                                        | 195 | 0,815899581589958       | 0,0292887029288703 Slab rast   |              |                                                                                                    |
| 1739                                                        | 195 | 0,815899581589958       | 0,225941422594142 Srednji rast |              |                                                                                                    |
| 1741                                                        | 195 | 0,815899581589958       | 0,0376569037656904 Slab rast   |              |                                                                                                    |
| 1743                                                        | 91  | 0.380753138075314       | 0,364016736401674 Srednji rast |              |                                                                                                    |
| 1749                                                        | 155 | 0.648535564853556       | -0,167364016736402 Slab pad    |              |                                                                                                    |
| $-$                                                         |     |                         |                                |              |                                                                                                    |

<span id="page-28-0"></span>Slika 4.7 Konkretne vrijednosti kutnog otklona

Slični koraci su napravljeni kod računanja kutnog otklona i njegovog mapiranja u REF notaciju i za površinu ispod krivulje.

Najprije je izračunata nenormirana površinu prema formuli :

$$
p = \frac{(x_n * \Delta t) + (x_{n+1} * \Delta t)}{2} \tag{3}
$$

```
declare
znakovi number;
i NUMBER DEFAULT 1;
begin
select max(id) into znakovi from refii;
for i in 1..znakovi
loop
update refii set POVRSINA_NENORMIRANO = (select ((((select 
BAJT from refii where id = i) *16) + ((select BAJT from refii
where id = i+1, *16) /2) from dual) where id = i;
commit;
end loop;
end;
```
<span id="page-28-1"></span>Kod 4.7 Izračun površine

| $\equiv$ ID     |     | <b>BAJT X_NORMIRANO</b> | DX DT                                            | KUTNI OTKLON POVRSINA NENORMIRANO POVRSINA NORMIRANO POVRSINA REF |  |  |
|-----------------|-----|-------------------------|--------------------------------------------------|-------------------------------------------------------------------|--|--|
| 2 <sup>1</sup>  | 203 | 0,849372384937238       | 0,209205020920502 Srednji rast                   | 2848                                                              |  |  |
| 5.              | 153 | 0,640167364016736       | 0,640167364016736 Oštar rast                     | 1224                                                              |  |  |
| 9               | 153 |                         | 0,640167364016736 -0,209205020920502 Srednji pad | 2848                                                              |  |  |
| 11              | 153 |                         | 0.640167364016736 0.640167364016736 Oštar rast   | 1224                                                              |  |  |
| 14              | 203 |                         | 0,849372384937238 0,209205020920502 Srednji rast | 2848                                                              |  |  |
| 18              |     |                         | 0 -0,00836820083682 Slab pad                     | 16                                                                |  |  |
| 20              | 203 |                         | 0,849372384937238 0,209205020920502 Srednji rast | 2848                                                              |  |  |
| 22 <sup>1</sup> | 195 |                         | 0,815899581589958 0,0251046025104603 Slab rast   | 3072                                                              |  |  |

<span id="page-29-0"></span>Slika 4.8 Prikaz izračuna površine

Zatim je isto normirano prema standardnoj formuli za normiranje koja je već korištena

(formula 4.2 ).

```
begin
for rst in(
select id, POVRSINA NENORMIRANO, (POVRSINA NENORMIRANO -
(select min(POVRSINA_NENORMIRANO) from refii))/
((select max(POVRSINA_NENORMIRANO) from refii)-
(select min(POVRSINA_NENORMIRANO) from refii)) x_normirano_ 
from refii)
loop
update refii set POVRSINA NORMIRANO = rst.x normirano where
id = rst.id;
end loop;
end;
```
#### Kod 4.8 Normizacija površine

<span id="page-29-2"></span>

| $\equiv$ ID |     | <b>BAJT X NORMIRANO</b> | DX DT                                            | KUTNI OTKLON POVRSINA NENORMIRANO POVRSINA NORMIRANO POVRSINA REF |                    |  |
|-------------|-----|-------------------------|--------------------------------------------------|-------------------------------------------------------------------|--------------------|--|
| 1731        | 41  | 0,171548117154812       | 0,163179916317992 Slab rast                      | 344                                                               | 0,1                |  |
| 1735        | 197 | 0,824267782426778       | 0.158995815899582 Slab rast                      | 2848                                                              | 0,827906976744186  |  |
| 1737        | 195 | 0,815899581589958       | 0,0292887029288703 Slab rast                     | 3064                                                              | 0,890697674418605  |  |
| 1739        | 195 | 0,815899581589958       | 0,225941422594142 Srednji rast                   | 2688                                                              | 0,781395348837209  |  |
| 1743        | 91  | 0,380753138075314       | 0,364016736401674 Srednji rast                   | 760                                                               | 0,22093023255814   |  |
| 1749        | 155 | 0,648535564853556       | -0,167364016736402 Slab pad                      | 2800                                                              | 0,813953488372093  |  |
| 1753        | 190 | 0,794979079497908       | 0,794979079497908 Oštar rast                     | 1520                                                              | 0,441860465116279  |  |
| 1756        | 130 | 0,543933054393305       | 0,502092050209205 Srednji rast                   | 1120                                                              | 0,325581395348837  |  |
| 1758        | 195 | 0,815899581589958       | 0,163179916317992 Slab rast                      | 2808                                                              | 0,816279069767442  |  |
| 1764        | 195 | 0,815899581589958       | 0.0376569037656904 Slab rast                     | 3048                                                              | 0,886046511627907  |  |
| 1765        | 186 |                         | 0,778242677824268 -0,0460251046025105 Slab pad   | 3064                                                              | 0,890697674418605  |  |
| 1766        | 197 | 0,824267782426778       | 0,0502092050209205 Slab rast                     | 3056                                                              | 0,888372093023256  |  |
| 1770        | 57  | 0,238493723849372       | 0,217573221757322 Srednji rast                   | 496                                                               | 0,144186046511628  |  |
| 1771        |     |                         | 0,0209205020920502 - 0,0627615062761506 Slab pad | 200                                                               | 0,0581395348837209 |  |
|             |     | HHH-I-I∆I∨I≈I#I‰I       |                                                  |                                                                   |                    |  |

<span id="page-29-1"></span>Slika 4.9 Normirana vrijednost površine

Na kraju je površina pretvorena u REFII notaciju, prema istim parametrima kao i kod kutnog otklona (slike 4.5 i 4.6)

```
begin
for rst in(select id,POVRSINA_NORMIRANO from refii)
loop
update refii set POVRSINA_REF =
case when rst.POVRSINA_NORMIRANO=0 then 'Jednako' 
when rst.POVRSINA NORMIRANO>0 and rst.POVRSINA NORMIRANO<0.3
then 'Mala' 
when rst.POVRSINA_NORMIRANO>0.3 and 
rst.POVRSINA_NORMIRANO<0.6 then 'Srednja' 
when rst.POVRSINA NORMIRANO>0.6 and rst.POVRSINA NORMIRANO<1
then 'Velika' 
when rst.POVRSINA_NORMIRANO<0 and rst.POVRSINA_NORMIRANO>-0.2
then 'Mala' 
when rst.POVRSINA_NORMIRANO<-0.2 and rst.POVRSINA_NORMIRANO>-
0.6 then 'Srednja' 
when rst.POVRSINA NORMIRANO<-0.6 and rst.POVRSINA NORMIRANO>-
1 then 'Velika' 
end
where id = rst.id;commit;
end loop;
end;
```
#### <span id="page-30-0"></span>Kod 4.9 Obračun površine prema REFII modelu

| <b>■ ID</b> |      |              | <b>BAJT X_NORMIRANO</b> | DX DT                                           | KUTNI_OTKLON POVRSINA_NENORMIRANO POVRSINA_NORMIRANO POVRSINA_REF |                           |             |
|-------------|------|--------------|-------------------------|-------------------------------------------------|-------------------------------------------------------------------|---------------------------|-------------|
|             | 1731 | 41           | 0,171548117154812       | 0,163179916317992 Slab rast                     | 344                                                               |                           | $0.1$ Mala  |
|             | 1735 | 197          | 0,824267782426778       | 0,158995815899582 Slab rast                     | 2848                                                              | 0,827906976744186 Velika  |             |
|             | 1737 | 195          | 0,815899581589958       | 0,0292887029288703 Slab rast                    | 3064                                                              | 0,890697674418605 Velika  |             |
|             | 1739 | 195          | 0,815899581589958       | 0,225941422594142 Srednji rast                  | 2688                                                              | 0,781395348837209 Velika  |             |
|             | 1743 | 91           | 0,380753138075314       | 0,364016736401674 Srednji rast                  | 760                                                               | 0,22093023255814 Mala     |             |
|             | 1749 | 155          | 0,648535564853556       | $-0,167364016736402$ Slab pad                   | 2800                                                              | 0,813953488372093 Velika  |             |
|             | 1753 | 190          | 0,794979079497908       | 0,794979079497908 Oštar rast                    | 1520                                                              | 0,441860465116279 Srednja |             |
|             | 1756 | 130          | 0,543933054393305       | 0,502092050209205 Srednji rast                  | 1120                                                              | 0,325581395348837 Srednja |             |
|             | 1758 | 195          | 0,815899581589958       | 0.163179916317992 Slab rast                     | 2808                                                              | 0,816279069767442 Velika  |             |
|             | 1764 | 195          | 0.815899581589958       | 0,0376569037656904 Slab rast                    | 3048                                                              | 0,886046511627907 Velika  |             |
|             | 1765 | 186          |                         | 0,778242677824268 - 0,0460251046025105 Slab pad | 3064                                                              | 0.890697674418605 Velika  |             |
|             | 1770 | 57           | 0,238493723849372       | 0,217573221757322 Srednji rast                  | 496                                                               | 0,144186046511628 Mala    |             |
|             | 1771 | 5            |                         | 0,0209205020920502 -0,0627615062761506 Slab pad | 200                                                               | 0,0581395348837209 Mala   |             |
|             | 1772 | 20           | 0,0836820083682008      | -0,732217573221757 Oštar pad                    | 1720                                                              |                           | 0,5 Srednja |
|             |      | IDH DH H H I | − ▲ ✓ × ∾ ∗ * ⊗         |                                                 |                                                                   |                           |             |

<span id="page-31-0"></span>Slika 4.10 Prikaz izračuna površine prema REFII notaciji

Novi izazov koji je primijećen je slijedeći - kad se podaci zapisuju veličina datoteke je preko 60 MB i to za otprilike 3 minute zvučnog zapisa. Dodatni izazov je i unos u tablicu za takav jedan zapis, te se pokušalo zapisati s odmakom u zapisivanju na 10 milisekundi, 50 milisekundi i 100 milisekundi. Primjenom takvog pristupa nad svakim od setova podataka pokušalo se utvrditi dolazi li do promjene podataka i promijene konstrukcije podataka i na koji način. Pošto je riječ o vremenski malim pomacima pretpostavka je da isti neće utjecati na izvlačenje predloška audio signala, što je potrebno provjeriti i dokazati.

Zato su napravljeni zapisi sa prekidom (delay) od 10 milisekundi, sa prekidom od 50 milisekundi i sa prekidom od 100 milisekundi.

Za sve tri datoteke, to jest za sva 3 seta podataka je odrađena priprema podataka prema koracima navedenim iznad.

Kako bi dobili potencijalno upotrebljiv predložak ostaje provjeriti količinu pojavnosti određenih vrijednosti.

<span id="page-31-1"></span>Stoga je pregledana prva najčešće prisutnu pojavnost :

```
select count(*) kutni otklon, kutni otklon ko opis from
refii
group by kutni_otklon 
order by kutni_otklon desc
```
Kod 4.10 Upit za najčešću pojavnost

| <b>KUTNI_OTKLON</b> | <b>KO_OPIS</b> |
|---------------------|----------------|
| 1753                | Slab rast      |
| 1560                | Srednji rast   |
| 1203                | Slab pad       |
| 868                 | Srednji pad    |
| 779                 | Oštar pad      |
| 519                 | Oštar rast     |
| 11                  | Jednako        |

Tablica 4.3: Broj pojedinih pojavnosti prema kutnom otklonu

<span id="page-32-0"></span>Kao najveća vrijednost koja se pojavljuje je Slabi rast, nakon Slabog rasta slijedi odmah po učestalosti (nadovezuje se na njega) Slabi pad:

```
select count(*) kutni otklon, kutni otklon ko opis from
refii
where id in
(select i.id +1 from refii i
where kutni otklon = 'Slab rast')
group by kutni_otklon
order by kutni_otklon desc
```
Kod 4.11 Upit za najčešću pojavnost druge razine

<span id="page-32-2"></span>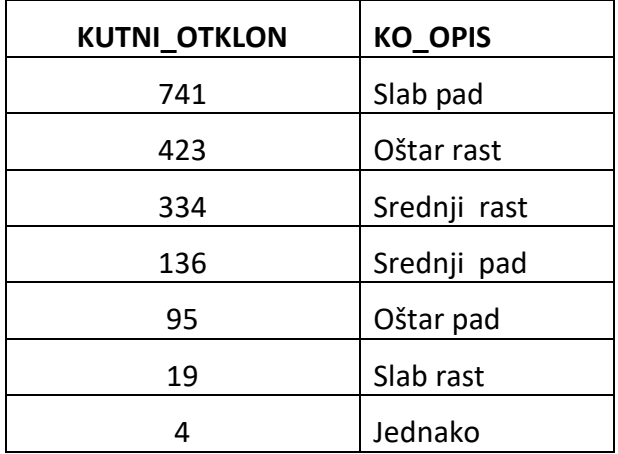

<span id="page-32-1"></span>Tablica 4.4: Broj pojedinih pojavnosti prema kutnom otklonu, druga razina pojavnosti

Te slijedi opet Slabi rast:

```
select count(*) kutni otklon, kutni otklon ko opis from
refii
where id in
(select id+1 from refii
where id in
(select i.id +1 from refii i
where kutni otklon = 'Slab rast'))
group by kutni_otklon
order by kutni_otklon desc
```
Kod 4.12 Upit za najčešću pojavnost treće razine

<span id="page-33-1"></span>

| <b>KUTNI_OTKLON</b> | <b>KO_OPIS</b> |
|---------------------|----------------|
| 668                 | Slab rast      |
| 423                 | Srednji rast   |
| 317                 | Oštar pad      |
| 263                 | Srednji pad    |
| 78                  | Slab pad       |
| ર                   | Jednako        |

<span id="page-33-0"></span>Tablica 4.5: Broj pojedinih pojavnosti prema kutnom otklonu, treća razina pojavnosti

Dobiveno je da je najčešći uzorak zapisa u REF notaciji u varijanti **Slabi rast - Slabi pad – Slabi rast**.

Kada se doda površina dobiva se da REF vrijednost **Slabi rast** prati u 1521 slučaju Velika površina :

```
select count(*) broj, i.kutni otklon, I.POVRSINA REF from
refii i
where i.kutni_otklon = 'Slab rast'
and i.povrsina ref = 'Velika'
group by i.kutni otklon, POVRSINA REF
union 
select count(*) broj, i.kutni otklon, I.POVRSINA REF from
refii i
where i.kutni otklon = 'Slab rast'
```

```
and i.povrsina ref = 'Mala'
group by i.kutni otklon, POVRSINA REF
```
Kod 4.13 Upit za pojavnost površine za prvu razinu pojavnosti kutnog otklona

<span id="page-34-1"></span>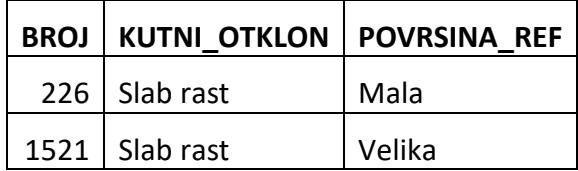

<span id="page-34-0"></span>Tablica 4.6: Broj pojavnosti vrijednosti površine za prvu stavku kombinacije pojavnosti kutnog otklona

Nadalje pristupljeno je izračunu i za drugu stavku u varijanti **Slabi rast - Slabi pad – Slabi rast.**

Te je dobiveno: **Slabi pad -Velika**

```
select count(*) broj, kutni otklon ko opis, POVRSINA REF
from refii
where id in
(select i.id +1 from refii i
where kutni otklon = 'Slab rast')
and povrsina ref = 'Velika'
group by kutni otklon, POVRSINA REF
union
select count(*) broj, kutni otklon ko opis, POVRSINA REF
from refii
where id in
(select i.id +1 from refii i
where kutni otklon = 'Slab rast')
and povrsina ref = 'Mala'
group by kutni otklon, POVRSINA REF
```
<span id="page-34-2"></span>Kod 4.14 Upit za pojavnost površine za drugu razinu pojavnosti kutnog otklona

**BROJ KO\_OPIS POVRSINA\_REF**

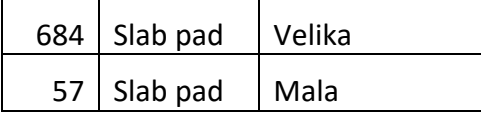

<span id="page-35-0"></span>Tablica 4.7: Broj pojavnosti vrijednosti površine za drugu stavku kombinacije pojavnosti kutnog otklona

Zaključno je napravljeno i za treću stavku:

```
select count(*) broj, kutni otklon, POVRSINA REF from refii
where id in
(select id+1 from refii
where id in
(select i.id +1 from refii i
where kutni_otklon = 'Slab rast'))
and povrsina ref = 'Velika'
group by kutni otklon, POVRSINA REF
union
select count(*) broj, kutni otklon, POVRSINA REF from
refii
where id in
(select id+1 from refii
where id in
(select i.id +1 from refii i
where kutni otklon = 'Slab rast'))
and povrsina ref = 'Mala'
group by kutni_otklon,POVRSINA_REF
```
<span id="page-35-1"></span>Kod 4.15 Upit za pojavnost površine za treću razinu pojavnosti kutnog otklona

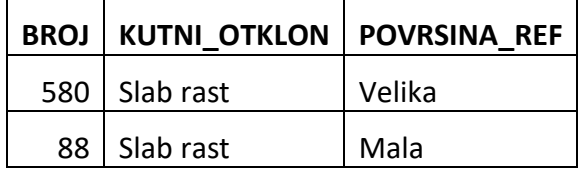

Tablica 4.1 Broj pojavnosti vrijednosti površine za drugu stavku kombinacije pojavnosti kutnog otklona

Čime je dobiven zapis prvog uzorka u varijanti:

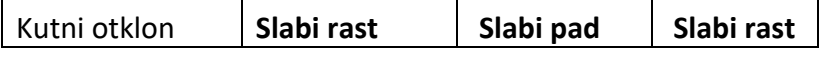

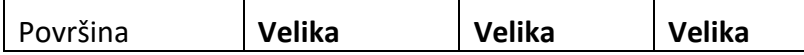

<span id="page-36-1"></span>Tablica 4.8: Prikaz kompletne vrijednosti uzorka

Definiran je navedeni događaj kao prvi uzorak prema kutnom otklonu u obliku koji je izračunat i zapisan u tablicu.

Ažurirani su svi root elementi za taj tip uzorka.

U dotičnom primjeru ih je 534.

|               | ID   |     | <b>BAJT X NORMIRANO DX DT</b> |                                   | KUTNI OTKL POVRS DOGADJAJ |                                          |
|---------------|------|-----|-------------------------------|-----------------------------------|---------------------------|------------------------------------------|
| $\mathcal{P}$ | 80   | 194 |                               | 0,811715481 0,083682008 Slab rast |                           | 2944 Slabi rast - Slabi pad - Slabi rast |
| 3             | 89   | 195 |                               | 0,815899582 0,037656904 Slab rast |                           | 3048 Slabi rast - Slabi pad - Slabi rast |
| 4             | 91   | 195 |                               | 0,815899582 0,108786611 Slab rast |                           | 2912 Slabi rast - Slabi pad - Slabi rast |
|               | 117  | 195 |                               | 0,815899582 0,037656904 Slab rast |                           | 3048 Slabi rast - Slabi pad - Slabi rast |
| 6             | 123. | 195 |                               | 0,815899582 0,029288703 Slab rast |                           | 3064 Slabi rast - Slabi pad - Slabi rast |
|               | 188  | 195 |                               | 0,815899582 0,029288703 Slab rast |                           | 3064 Slabi rast - Slabi pad - Slabi rast |
|               | 190  | 194 | 0,811715481                   | 0,09623431 Slab rast              |                           | 2920 Slabi rast - Slabi pad - Slabi rast |

<span id="page-36-0"></span>Slika 4.11 Prikaz unosa događaja za korijenski element uzorka

```
update refii set DOGADJAJ = 'Slabi rast - Slabi pad - Slabi 
rast' where id in 
(select id from refii i1 where kutni_otklon = 'Slab rast'
and exists(select 1 from refii i2 where kutni otklon = 'Slab
pad' and i2.id = i1.id+1)and exists(select 1 from refii i3 where kutni otklon = 'Slab
rast' and i3.id = i1.id+2))
```
<span id="page-36-2"></span>Kod 4.16 Upis događaja

Dodatno je proširena tablica sa vrstom događaja i to samo kod površine i u kombinaciji površine i kutnog otklona. Dodano je odmah za 3 najčešće varijante površine i kutnih otklona.

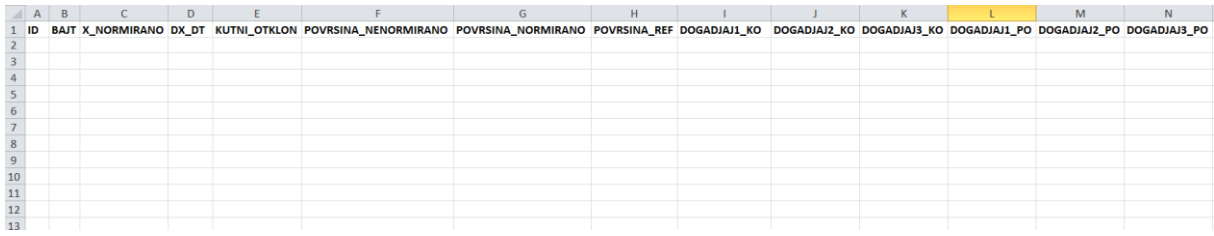

<span id="page-37-0"></span>Slika 4.12 Prikaz tablice sa dodanim poljima za 3 najčešća događaja

Sve je napravljeno za 3 vrste uzoraka, sa prekidom od 10,50, 100 milisekundi.

Dodatno napravljena je meta tablica:

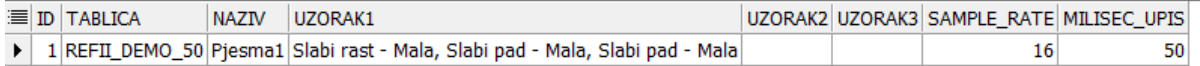

<span id="page-37-1"></span>Slika 4.13 Meta tablica za svaki pojedini uzorak

Dobiveni su odsječci (na manjem setu podataka, jedna točka u plusu i zatim dva pada u minus. Ovdje se gleda samo kutni otklon.

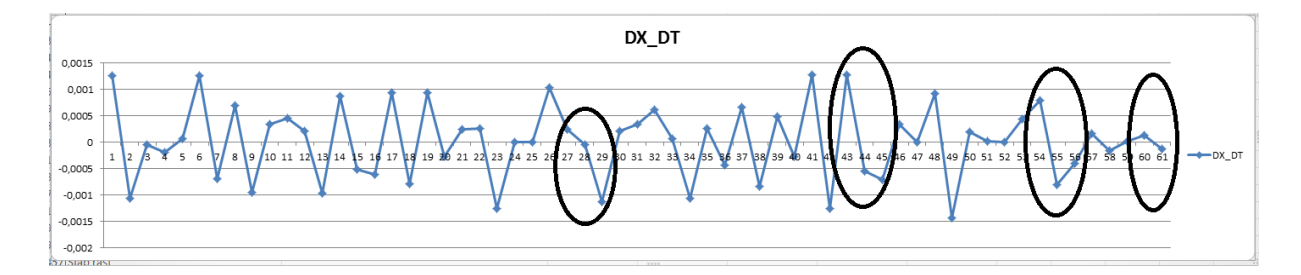

<span id="page-37-2"></span>Slika 4.14 Slika grafičkog prikaza uzorka

|      | 50                     |              | 100                    |              | 1000                   |              |
|------|------------------------|--------------|------------------------|--------------|------------------------|--------------|
|      | <b>Broj</b><br>uzoraka | <b>REFII</b> | <b>Broj</b><br>uzoraka | <b>REFII</b> | <b>Broj</b><br>uzoraka | <b>REFII</b> |
| Prvi | 30172                  | Slab pad     | 16370                  | Slab rast    | 1135                   | Slab pad     |

Dobiveni su konačni podatci za varijante (50, 100 i 1000 milisekundi razmaka u zapisu):

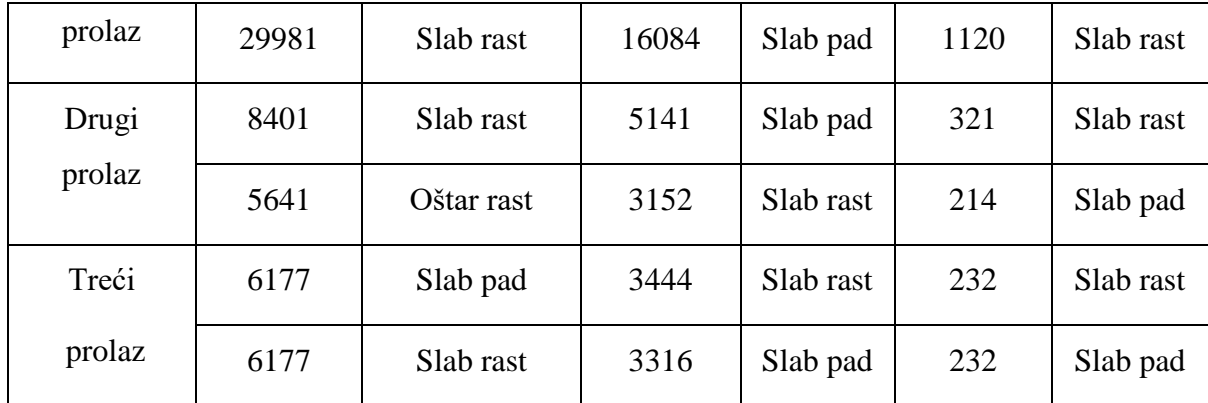

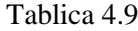

<span id="page-38-0"></span>Problematika je odmah vidljiva. Broj najfrekventnijih uzoraka je vrlo sličan i varira u REFII notaciji, iako su vrijednost vrlo blizu. Zbog toga je odlučeno da se ne koristiti apsolutne vrijednosti raspona unutar određenog kutnog otklona, već apsolutne, na način da nakon odabira korijenskog elementa isti postaje referentna nulta točka za izračun nove vrijednosti kutnog otklona.

#### Primjer:

Ako je prva vrijednost -0.6 što odgovara srednjem padu u REFII notaciji, onda slijedeća vrijednost koja je -0.2 nije slabi pad, već ako joj je nulta točka -0.6 je to srednji rast od 0.4 u apsolutnom iznosu.

Prema tome izračun za prvu najčešću pojavnost ostaje isti (kao u primjeru koda 4.10) dok REFII notaciju za drugu i treću pojavnost mijenja u izračunu na slijedeći način.

Ako se za konkretan primjer iz tablice vraća u prvom pregledu pojavnosti 16370 puta pojavnost stavke "Slab rast". Sve vrijednosti DX DT iz tablice za stavku "Slab rast" upisuju se u novu tablicu, gdje će se računati referentne vrijednosti. Osim toga pokušati će se ne vezati površinu uz konkretnu pojavnost, već zbrojiti površine bez normiranja, te analizirati te podatke.

Nakon što je izračunata prvu pojavnost (kao u primjeru koda 4.10).

Ista je upisana u tablicu za novi izračun.

Pošto je poznata prva najveća pojavnost Slab rast, upisani su ti podatci:

```
insert into REFII DEMO 100 NOVO (prvi id,
prvi dx dt, prvi kutni otklon, prvi povrsina, prvi refii)
select id prvi id, dx dt prvi dx dt, kutni otklon
prvi kutni otklon, povrsina nenormirano, kutni otklon from
refii_DEMO_100
where kutni otklon = 'Slab rast'
```
Kod 4.17 Upis u novu tablicu

<span id="page-39-0"></span>Zatim su dodani podatci za drugu pojavnost, te su vezani uz ID prve:

```
begin
for rst in (
select id-1 root id, id drugi id, dx dt
drugi dx dt, kutni otklon
drugi kutni otklon, povrsina nenormirano drugi povrsina from
refii_DEMO_100
where id in
(select id +1 from refii_DEMO_100
where kutni otklon = 'Slab rast')
and kutni otklon = 'Slab pad'
)
loop
update REFII DEMO 100 NOVO set drugi id = rst.drugi id,
drugi dx dt = rst.drugi dx dt, drugi kutni otklon=
rst.drugi kutni otklon, drugi povrsina = rst.drugi povrsina
where prvi id = rst(root id;
end loop;
end;
```
Kod 4.18 Upis u istu tablicu i slijedeće pojavnosti

<span id="page-39-1"></span>Isto je napravljeno za treću pojavnost.

```
begin
for rst in (
select id -1 drugi_id, id treci_id, dx_dt
treci dx dt, kutni otklon treci kutni otklon,
povrsina_nenormirano treci_povrsina from refii_DEMO_100
where id in
(select id +1 from refii_DEMO_100
```

```
where id in
(select id +1 from refii_DEMO_100
where kutni otklon = 'Slab rast'))
and kutni otklon = 'Slab rast'
)
loop
update REFII DEMO 100 NOVO set treci id = rst.treci id,
treci_dx_dt = rst.treci_dx_dt, treci_kutni_otklon= 
rst.treci kutni otklon, treci povrsina = rst.treci povrsina
where drugi id = rst.drugi id;
end loop;
end;
```
Kod 4.19 Upis u istu tablicu i treće pojavnosti

<span id="page-40-0"></span>Čime je dobiven ovakav niz zapisa:

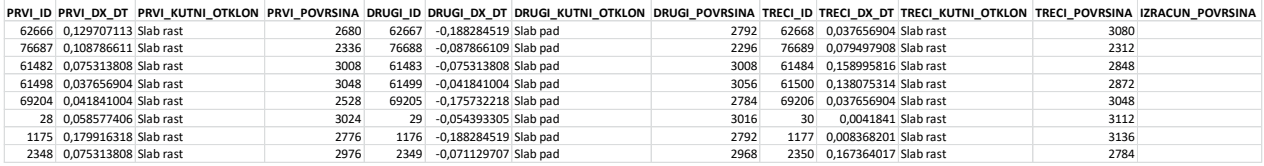

Zbrojene su površine:

```
begin
for rst in (
select prvi id, PRVI POVRSINA, DRUGI POVRSINA, TRECI POVRSINA
from REFII DEMO 100 NOVO where TRECI ID is not null
)
loop
update REFII DEMO 100 NOVO set IZRACUN POVRSINA =
rst.PRVI_POVRSINA+ rst.DRUGI_POVRSINA+ rst.TRECI_POVRSINA 
where privi_id = rst.prvi_id;end loop;
end;
```
<span id="page-40-1"></span>Kod 4.20 Zbroj površina

Usporedbom podataka bilo je jasno da nisu dobivena nova saznanja. Naime vrijednosti se skoro uopće ne bi promijenile nakon što bi se kao referentnu točka koristio postojeći izračun bez obzira na apsolutni vrijednost.

Zatim je u obzir uzeta i distribuciji vrijednosti, te se došlo do slijedećeg zaključka.

Ukoliko se upotrijebi aritmetička sredinu jer su podaci normizirani, vrlo brzo se dođe do podataka da je prosječna razlika između apsolutnih vrijednosti prve i druge pojavnosti oko 0,042.

```
select count (*) from REFII DEMO 100 NOVO where DRUGI DX DT
is not null
select sum(abs(PRVI_DX_DT -DRUGI_DX_DT*(-1)))/5141 from
REFII DEMO 100 NOVO where DRUGI DX DT is not null
Kod 4.21 Provjera razlike u vrijednostima pojavnosti
```
<span id="page-41-1"></span>Zbog toga je bilo potrebno izraditi novu tablicu vrijednosti raspona koeficijenta kutnog otklona u REF II notaciji.

| REF dx/dt | REF oznaka | Koeficijent<br>kutnog otklona<br>dx/dt | Razred temeljem<br>koeficijenta kutnog<br>otklona (crisp) |
|-----------|------------|----------------------------------------|-----------------------------------------------------------|
| $= 0$     | E          | 0                                      | Jednako                                                   |
|           |            | $0 - 0,1$                              | Jako slabi rast                                           |
|           |            | $0,1 - 0,2$                            | Slabi rast                                                |
| >0        | R          | $0,2 - 0,35$                           | Slabi srednji rast                                        |
|           |            | $0,35 - 0,5$                           | Srednji rast                                              |
|           |            | $0,5 - 0,75$                           | Manje oštar rast                                          |
|           |            | $0,75 - 1$                             | Oštar rast                                                |
|           |            | $0 - 0,1$                              | Jako slabi pad                                            |
|           |            | $0,1 - 0,2$                            | Slabi pad                                                 |
| < 0       | F          | $0,2 - 0,35$                           | Slabi srednji pad                                         |
|           |            | $0,35 - 0,5$                           | Srednji pad                                               |
|           |            | $0,5 - 0,75$                           | Manje oštar pad                                           |
|           |            | $0,75 - 1$                             | Oštar pad                                                 |

<span id="page-41-0"></span>Tablica 4.10 Nove REF vrijednosti

Te je cijeli postupak izračuna ponovljen s novim parametrima:

```
begin
for rst in(select PRVI ID, PRVI DX DT from
REFII DEMO 50 NOVO)
loop
update REFII DEMO 50 NOVO set PRVI KUTNI OTKLON =
case when rst. PRVI DX DT=0 then 'Jednako'
when rst.PRVI DX DT>0 and rst.PRVI DX DT<0.1 then 'Jako
slabi rast' 
when rst.PRVI DX DT>0.1 and rst.PRVI DX DT<0.2 then 'Slab
rast' 
when rst.PRVI DX DT>0.2 and rst.PRVI DX DT<0.35 then 'Slabi
srednji rast' 
when rst.PRVI DX DT>0.35 and rst.PRVI_DX_DT<0.5 then
'Srednji rast' 
when rst.PRVI_DX_DT>0.5 and rst.PRVI_DX_DT<0.75 then 'Manje 
oštar rast' 
when rst.PRVI DX DT>0.75 and rst.PRVI DX DT<1 then 'Oštar
rast' 
when rst.PRVI DX DT<0 and rst.PRVI DX DT>-0.1 then 'Jako
slabi pad'
when rst.PRVI DX DT<-0.1 and rst.PRVI DX DT>-0.2 then 'Slab
pad' 
when rst.PRVI DX DT<-0.2 and rst.PRVI DX DT>-0.35 then
'Slabi srednji pad'
when rst.PRVI DX DT<-0.35 and rst.PRVI DX DT>-0.5 then
'Srednji pad' 
when rst.PRVI DX DT<-0.5 and rst.PRVI DX DT>-0.75 then
'Manje oštar pad' 
when rst.PRVI DX DT<-0.75 and rst.PRVI DX DT>-1 then 'Oštar
pad' 
end
where PRVI ID = rst. PRVI ID;
commit;
end loop;
end;
```
<span id="page-42-0"></span>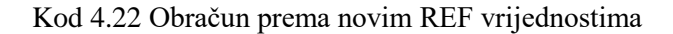

Ponovnim obračunom dobivena je nova tablica raspodjele pojavnosti za četiri promatrana slučaja. Naime, dodan je još i obračun za 10 i 1000 ms.

|                 | 10                     |                           | 50                     |                           | 100                    |                     | 1000                   |                    |
|-----------------|------------------------|---------------------------|------------------------|---------------------------|------------------------|---------------------|------------------------|--------------------|
|                 | <b>Broj</b><br>uzoraka | <b>REFII</b>              | <b>Broj</b><br>uzoraka | <b>REFII</b>              | <b>Broj</b><br>uzoraka | <b>REFII</b>        | <b>Broj</b><br>uzoraka | <b>REFII</b>       |
| Prvi            | 5497                   | Jako<br>slabi pad         | 18140                  | Jako<br>slabi pad         | 9822                   | Jako slabi rast     | 709                    | Jako<br>slabi rast |
| prolaz          | 5496                   | Jako<br>slabi rast        | 17885                  | Jako<br>slabi rast        | 9651                   | Jako slabi pad      | 678                    | Jako<br>slabi pad  |
| Drugi<br>prolaz | 1011                   | <b>Jako</b><br>slabi rast | 3286                   | <b>Jako</b><br>slabi rast | 2136                   | Jako slabi pad      | 83                     | Jako<br>slabi pad  |
|                 | 605                    | Slab rast                 | 2058                   | Jako<br>slabi pad         | 1276                   | Manje oštar<br>rast | 80                     | Jako<br>slabi rast |
| Treći           | 209                    | Jako<br>slabi pad         | 719                    | <b>Jako</b><br>slabi pad  | 448                    | Jako slabi rast     | 29                     | Jako<br>slabi rast |
| prolaz          | 157                    | Slab rast                 | 464                    | Manje<br>oštar rast       | 285                    | Oštar rast          | 23                     | Oštar<br>rast      |

Tablica 4.11 Skupni prikaz pojavnosti

<span id="page-43-0"></span>Ono što se primjećuje je činjenica da kako počinje rasti razmak između zapisivanja točnost podataka se značajno gubi. Ali ono što se pokazalo dobrim je da u slučaju zapisa sa 10 ms gdje je upotrijebljeno 3 puta manje podataka nego kod zapisa od 50 ms, vrijednosti ostaju postojane.

Kako bi potpuno potvrdili navedeno napravljena je još i provjera sa čistim zapisom bez odmaka u zapisivanju.

Dobiveni rezultati nisu zadovoljili pretpostavku, tj. značajno su različiti rezultata koji su dobiveni bez pauza u zapisivanju nego s pauzama. Zaključak je da će se daljnja analitika raditi isključivo na "sirovim" podacima. Te su svi navedeni koraci odrađeni i nad čistim zapisom dakle bez odmaka u zapisivanju.

|        | <b>Broj</b><br>uzoraka | <b>REFII</b>       |  |  |
|--------|------------------------|--------------------|--|--|
| Prvi   | 35968                  | Slabi srednji rast |  |  |
| prolaz | 25918                  | Slab pad           |  |  |
| Drugi  | 8690                   | Slab pad           |  |  |
| prolaz | 6988                   | Slabi srednji pad  |  |  |
| Treći  | 1186                   | Slab rast          |  |  |
| prolaz | 1014                   | Jako slabi rast    |  |  |

<span id="page-44-1"></span>Tablica 4.12 Skupni prikaz pojavnosti bez odmaka u zapisivanju

### <span id="page-44-0"></span>**4.4. Stablo frekventnih uzoraka**

Prije nego skupimo u bazu više podataka i počnemo testirati model potrebno je navedene podatke na neki način predstaviti i zapisati.

Ono što ćemo u ovom slučaju koristiti je stablo frekventnih uzoraka.

Stablo frekventnih uzoraka smo ustvari kreirali kroz našu provjeru pojavnosti prve, druge i treće razine. Ono što zapisujemo u njega je frekvencija pojavnosti određene oznake u REF notaciji, kako bi jednostavnije mogli napraviti konkretnu analizu i usporedbu.

Konkretno za sad imamo Korijen (root id) koji nam ujedno prikazuje prvu najfrekventniju pojavnost. Zatim on postaje korijen na osnovu kojeg tražimo prvu najfrekventniju pojavnost .

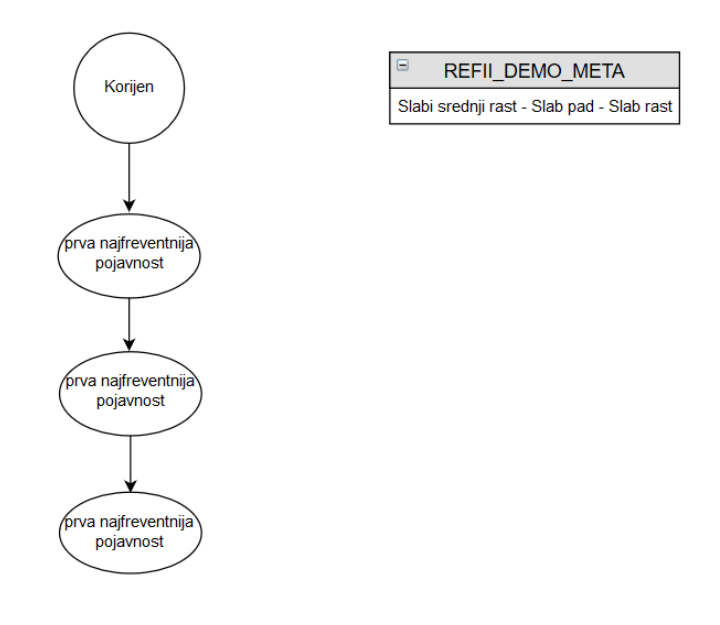

<span id="page-45-0"></span>Slika 4.15 Osnovni prikaz stabla frekventnih uzoraka i uzorka u tablici

Što nam daje uzorak tipa: Slabi srednji rast - Slab pad - Slab rast, koji smo zapisali u tablicu meta podataka :

<span id="page-45-1"></span>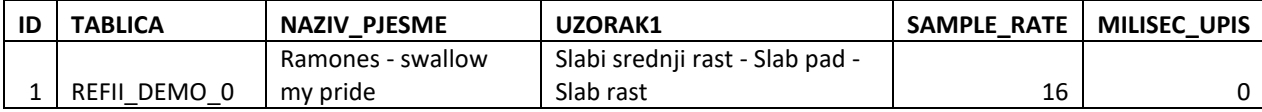

Tablica 4.13 Meta tablica

Izračunali smo odmah i uzorak za drugu najveću početnu pojavnost a to je u ovom slučaju bila Slab pad, iza čega slijedi Slab rast te Slab pad.

Pa tablica izgleda sad ovako:

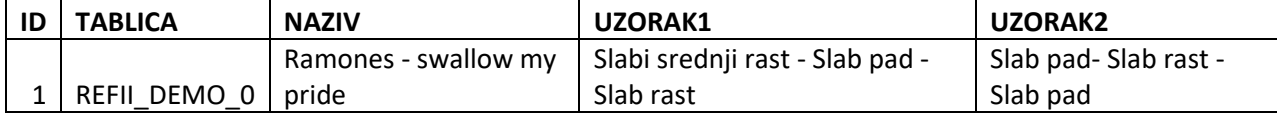

Ako uzmemo u obzir da imamo 13 mogućih razreda temeljenih na koeficijentu kutnog otklona, onda imamo 2197 mogućih kombinacija uzorka. Ako tome dodamo i drugi uzorak onda je to 4 826 809 mogućnosti. Bez da smo dodali površinu. Ako uzmemo u obzir i treći uzorak taj broj jako puno raste. Pretpostavimo da bi sama činjenica da je riječ o muzici stvarala uzorke sličnog tipa, dodajmo našoj analizi i površinu.

Površinu također možemo definirati u REF notaciji, ali u ovom slučaju jednostavno ćemo zbrojiti površine da bi dobili oblik tipa:

| <b>PRVI ID</b> | <b>POVRSINA</b><br><b>PRVI</b> | <b>DRUGI ID</b> | <b>POVRSINA</b><br><b>DRUGI</b> | <b>TRECI ID</b> | <b>TRECI POVRSINA</b> | <b>IZRACUN POVRSINA</b> |
|----------------|--------------------------------|-----------------|---------------------------------|-----------------|-----------------------|-------------------------|
| 1360           | 0,827906977                    | 1361            | 0,806976744                     | 1362            | 0.837209302           | 2,472093023             |
| 31790          | 0.827906977                    | 31791           | 0.806976744                     | 31792           | 0.83255814            | 2.46744186              |
| 1673           | 0,827906977                    | 1674            | 0.809302326                     | 1675            | 0.846511628           | 2,48372093              |
| 18781          | 0.827906977                    | 18782           | 0.813953488                     | 18783           | 0,830232558           | 2.472093023             |
| 18970          | 0,827906977                    | 18971           | 0,813953488                     | 18972           | 0,841860465           | 2,48372093              |

<span id="page-46-0"></span>Tablica 4.14 Izračun površine

Još bi bilo dobro da izračunamo kolika je prosječna površina, odnosno median, što vrlo jednostavno možemo izračunati u Excelu, preko MEDIAN funkcije ili Data Analysis alata.

U našem konkretnom slučaju to ispada 2,460465116. Što na kraju upišemo u meta tablicu i dobijemo konačan podatak:

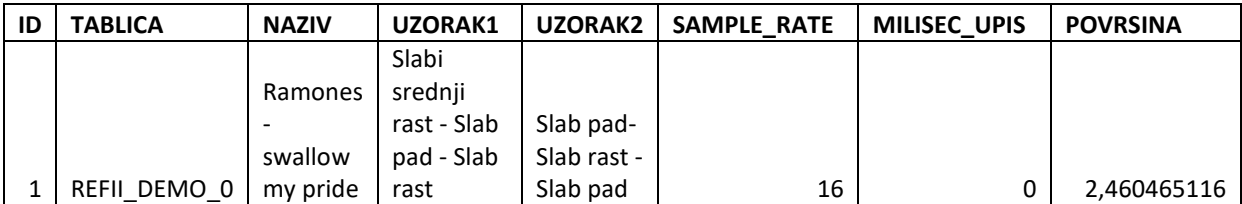

<span id="page-46-1"></span>Tablica 4.15 Konačni uzorak našeg primjena

Tako da s dodatnim podatkom o površini, to jest zbroju površine po pojedinom uzorku, možemo reći da imamo gotovo jedinstven zapis, odnosno uzorak za svaku pojedinu pjesmu. Ovo je samo hipoteza, te bi trebalo uložiti još puno truda kako bi se ista pokušala dokazati, te s pomoću ostalih analitičkih alata eventualno izvući zanimljivi podaci. Potencijalno osim u analitici zvučnih zapisa pjesama, ovakva metoda bi mogla imati upotrebljivost kod bilo kakvog zvučnog zapisa, a možda potencijalno i kod video zapisa.

Model je potrebno testirati na čim većem broju primjera te pokušati izvući vrijedne informacije o možda uzorku određenog žanra ili možda o jedinstvenom uzorku svake pojedine kompozicije.

## <span id="page-48-0"></span>**Zaključak**

Radom smo uspjeli pokazati na koji je način moguće primijeniti REFII model kod binarnog audio zapisa. Ta informacija doduše ne pokazuje ništa o tome da li bi se moglo tim načinom doći do ikakvih vrijednih informacija i dali primjena modela zaista može na toj razini dozvoliti značajnu analitiku, što bi još trebalo istražiti. Ukoliko ima mogućnosti da se dođe korištenjem modela do određenih vrijednih informacija, potencijal takve primjene može biti značajan. Kako u analizi zvučnih zapisa određenih kompozicija, tako i u analizi bilo kojeg zvučnog zapisa. Određena problematika kod ovog načina rada može se javiti zbog velike količine podataka za obradu, kako bi se dobio čim točniji model, za što su potrebni prije svega veliki kapaciteti baze podataka. Jer u radu je ustanovljeno da smanjenjem frekvencije upisa podataka, smanjujemo i točnost i kvalitetu pojavnosti, naročito onih koji su blizu granica prvih slijedećih pojavnosti.

Dakle početna pretpostavka da nad Fourierovom transformacijom možemo upotrijebiti REFFII model se pokazala pogrešnom, jer se gubi podatak o vremenskoj dimenziji. Također se pokazalo pogrešnim odmak u zapisivanju podataka jer se njime gubi kvaliteta podataka, no ono što smo uspjeli napraviti je upotreba REFII modela nad binarnim zvučnim zapisom i stvaranje konkretne informacije upotrebljive za dalju analizu, čime smo možda otvorili novo područje primjere REFII modela, čime smo uspjeli postaviti željenu hipotezu, opisanu u uvodu rada.

Prvenstvena ideja rada je praktičan rad i konkretna, upotrebljiva uputa kako nešto napraviti, što je nadam se napravljeno u duhu naziva fakulteta "primjenjivo računarstvo". Namjera je nastaviti raditi na ovom i sličnom problemu u suradnji s profesorom, te se razvijati u tom smjeru.

# <span id="page-49-0"></span>**Popis kratica**

DHW - *data warehouse*

- REFII *Raise-Equal-Fall, druga verzija*
- FFT *fast Fourier transform*

# <span id="page-50-0"></span>**Popis slika**

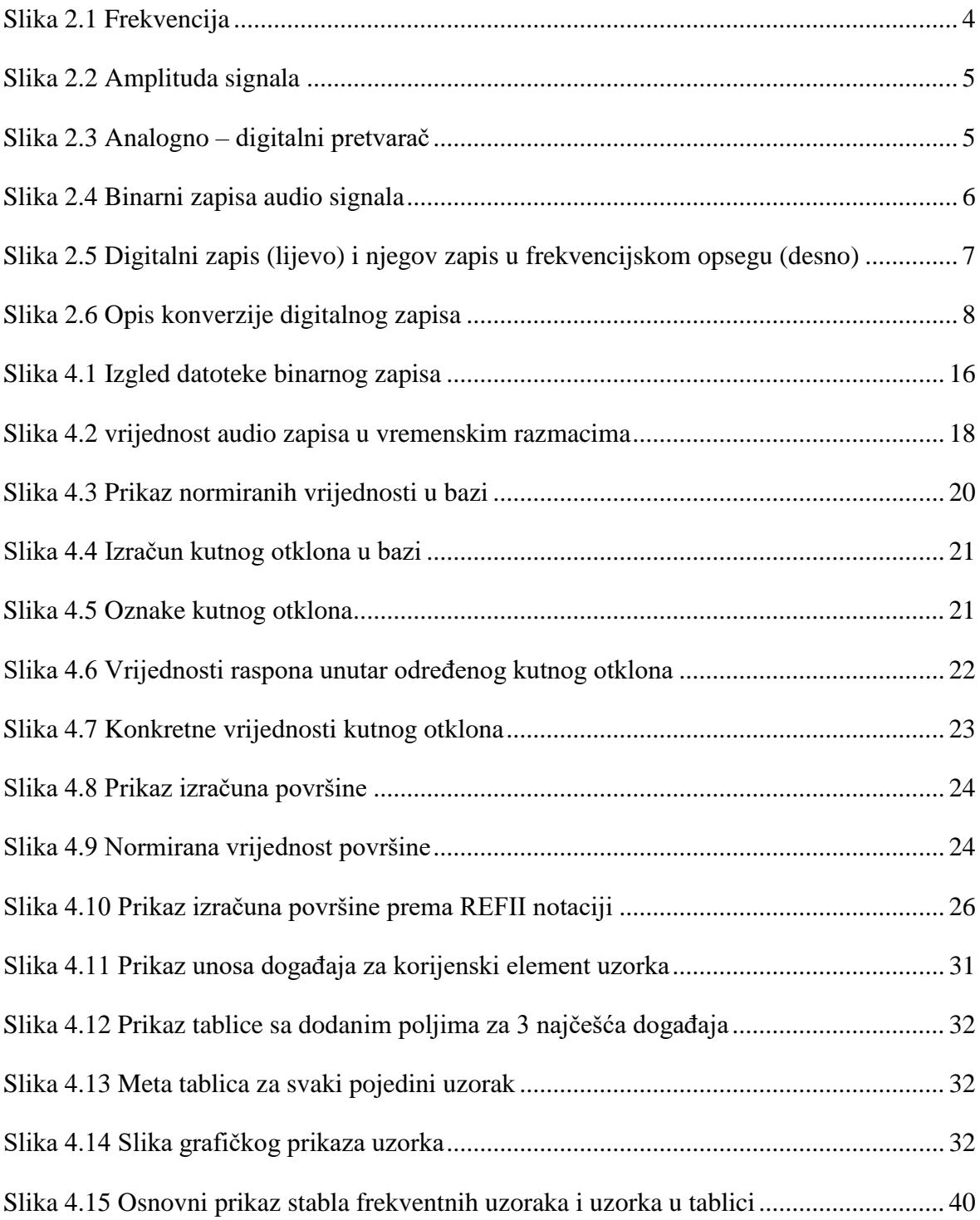

# <span id="page-51-0"></span>**Popis tablica**

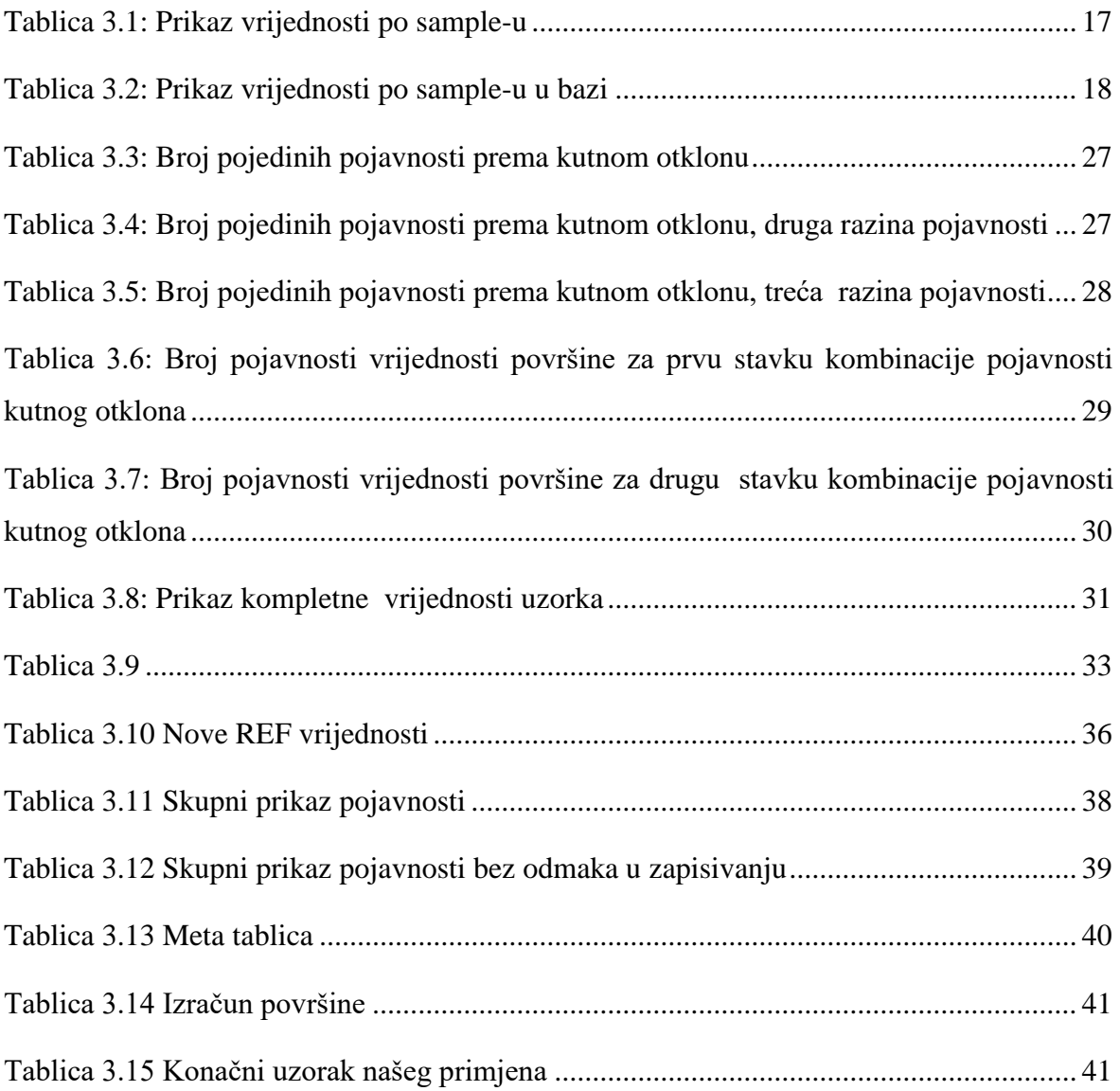

# <span id="page-52-0"></span>**Popis kôdova**

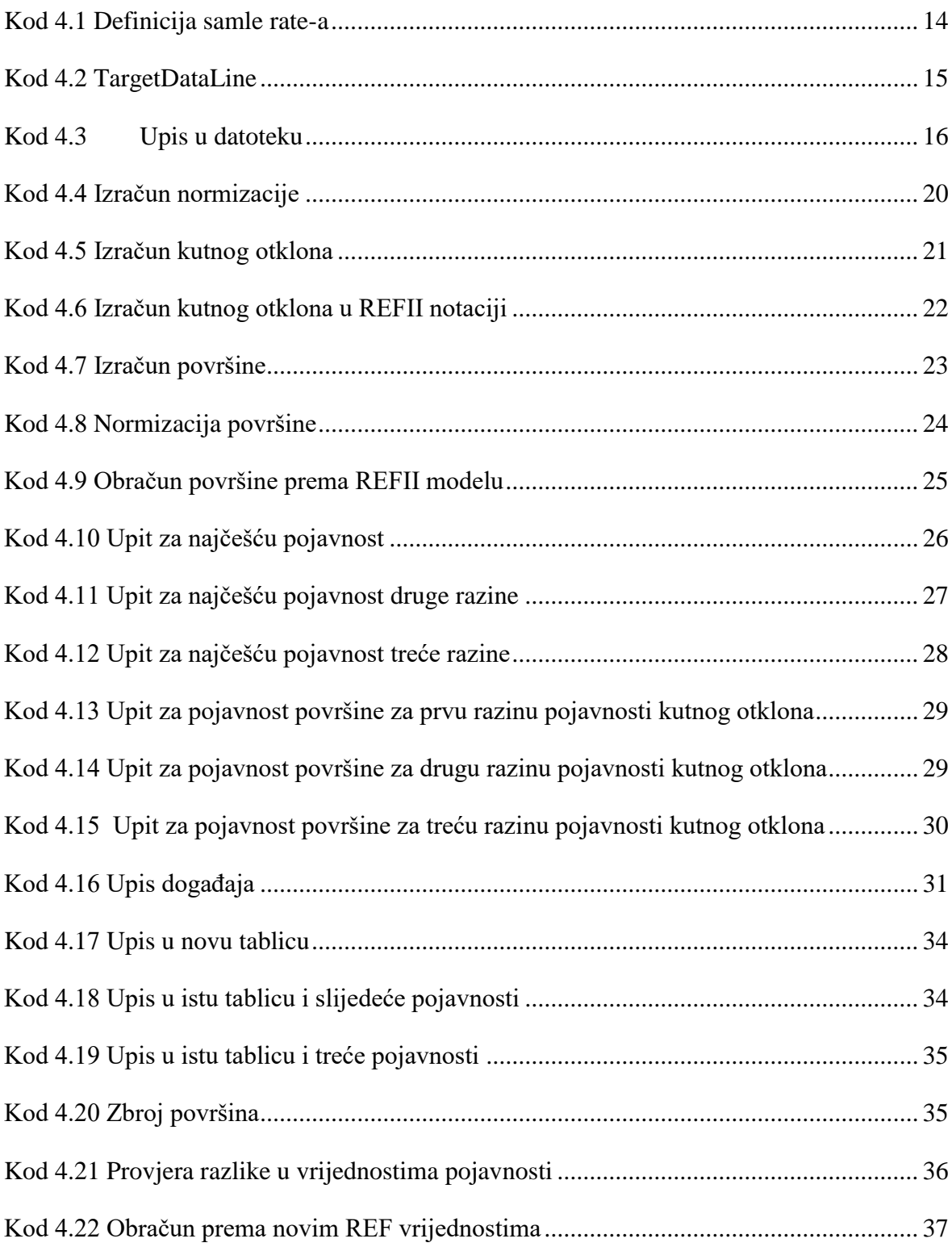

## <span id="page-53-0"></span>**Literatura**

- [1] ŽELJKO PANIAN, GORAN KLEPAC, Poslovna inteligencija. Zagreb: Masmedia, 2003.
- [2] GORAN KLEPAC, Doktorska disertacija Otkrivanje zakonitosti temeljem jedinstvenoga modela transformacije vremenske. Varaždin: Fakultet organizacije i informatike, 2005.
- [3] LEO MRŠIĆ- Doktorska disertacija Prijedlog izgradnje modela za podršku odlučivanju u trgovini korištenjem metode transformacije vremenske serije (refii) i bayesove logike. Zagreb: Filozofski fakultet, 2011.
- [4] [http://www.java2s.com/Tutorial/Java/0120\\_\\_Development/CapturingAudiowithJava](http://www.java2s.com/Tutorial/Java/0120__Development/CapturingAudiowithJavaSoundAPI.htm) [SoundAPI.htm](http://www.java2s.com/Tutorial/Java/0120__Development/CapturingAudiowithJavaSoundAPI.htm)
- [5] [https://docs.oracle.com/javase/8/docs/technotes/guides/sound/programmer\\_guide/cha](https://docs.oracle.com/javase/8/docs/technotes/guides/sound/programmer_guide/chapter5.html) [pter5.html](https://docs.oracle.com/javase/8/docs/technotes/guides/sound/programmer_guide/chapter5.html)
- [6] [https://www.toptal.com/algorithms/shazam-it-music-processing-fingerprinting-and](https://www.toptal.com/algorithms/shazam-it-music-processing-fingerprinting-and-recognition)[recognition](https://www.toptal.com/algorithms/shazam-it-music-processing-fingerprinting-and-recognition)
- [7] <http://www.goranklepac.com/index.asp?j=HR&iz=1&sa=3&vi=1&hi=1>
- [8] <http://www.enciklopedija.hr/Natuknica.aspx?ID=67594>
- [9] <http://www.enciklopedija.hr/Natuknica.aspx?ID=20569>
- [10] <http://www.enciklopedija.hr/Natuknica.aspx?ID=20308>

*"Pod punom odgovornošću pismeno potvrđujem da je ovo moj autorski rad čiji niti jedan dio nije nastao kopiranjem ili plagiranjem tuđeg sadržaja. Prilikom izrade rada koristio sam tuđe materijale navedene u popisu literature ali nisam kopirao niti jedan njihov dio, osim citata za koje sam naveo autora i izvor te ih jasno označio znakovima navodnika. U slučaju da se u bilo kojem trenutku dokaže suprotno, spreman sam snositi sve posljedice uključivo i poništenje javne isprave stečene dijelom i na temelju ovoga rada".*

*U Zagrebu, datum.*

## <span id="page-55-0"></span>**Prilog**

Na zadnjim koricama s unutarnje strane nalazi se CD s kompletnim diplomskim radom u izvornom formatu i .pdf formatu sa svom popratnom dokumentacijom i programima, te s cijelom bazom koja je napravljena za potrebe izrade rada.